# Brekeke CIM 2.7 Client API Specification

**Rev. 1.00α.140319**

**Brekeke Japan, Inc.**

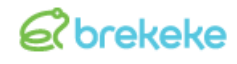

# **Revision History**

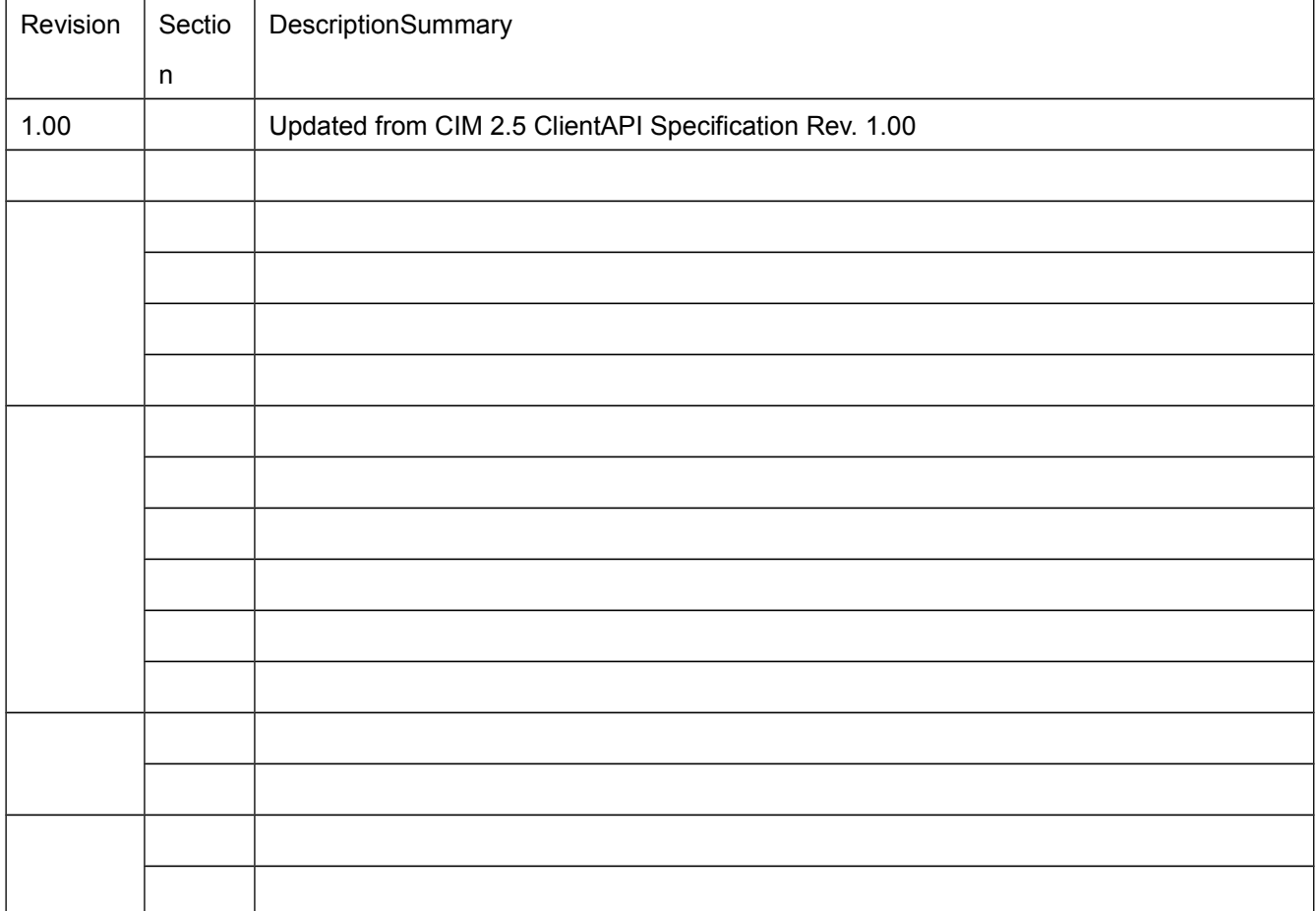

# *et* brekeke

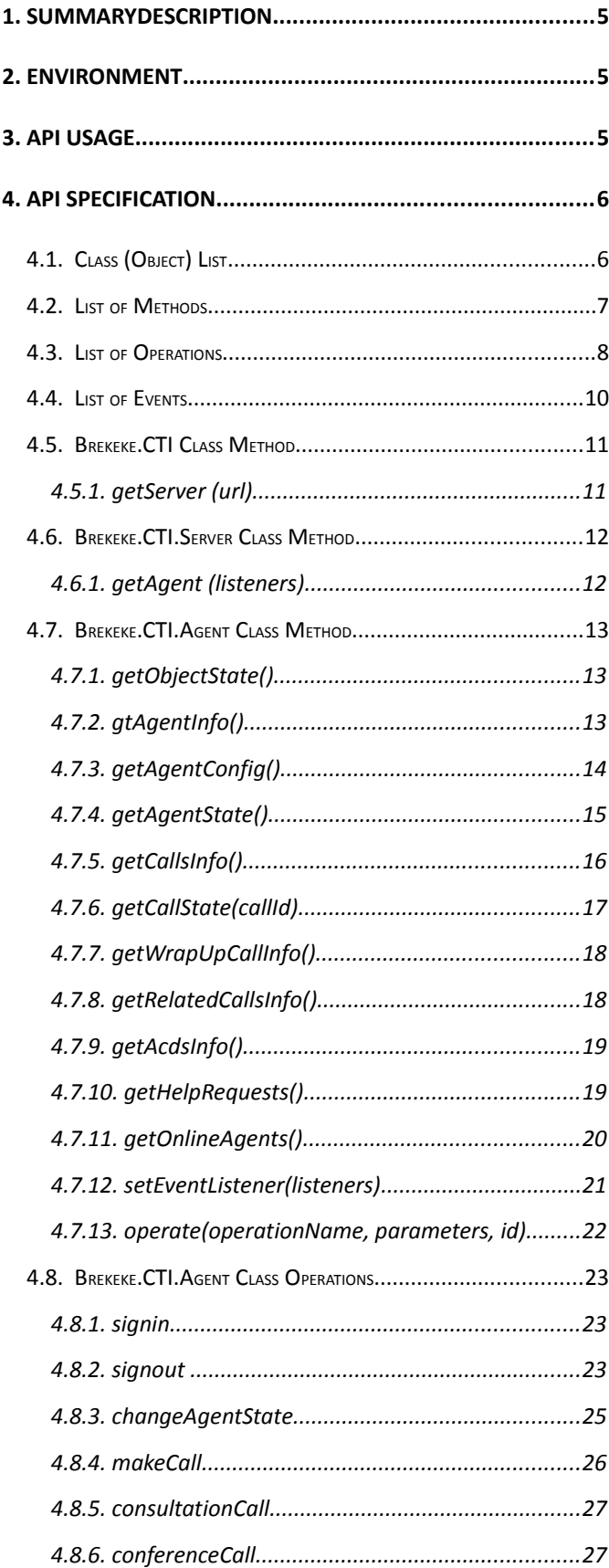

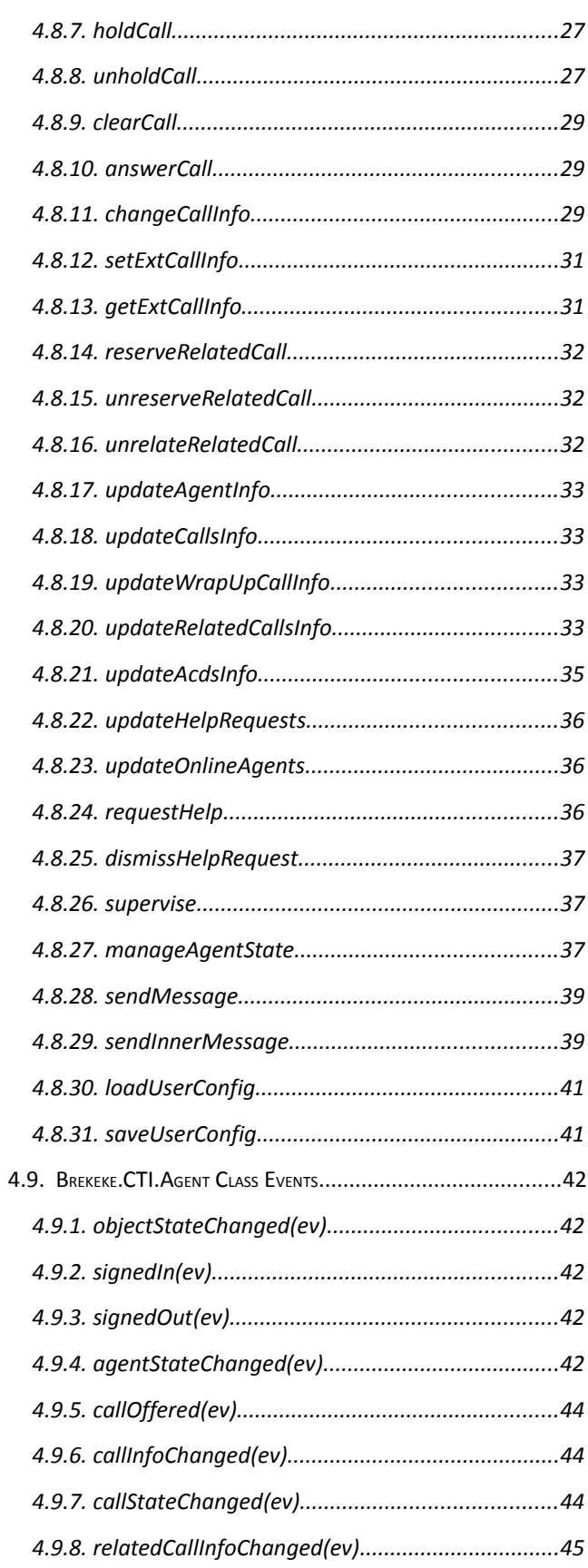

# *et* brekeke

#### Brekeke CIM 2.7 Client API Specification Rev.1.00  $\alpha$

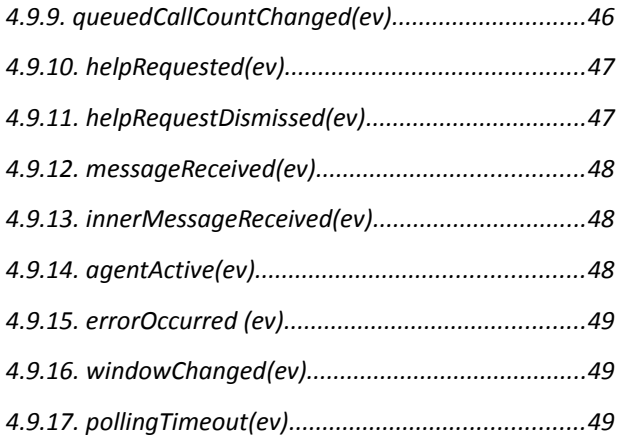

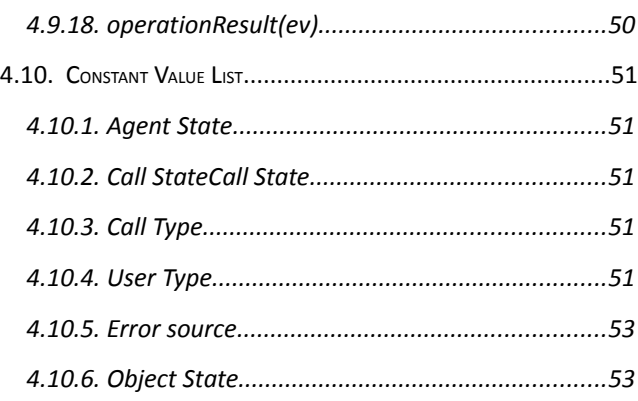

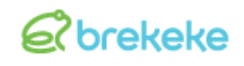

# <span id="page-4-2"></span>**1. SummaryDescription**

Brekeke CIM Client API is a generic Javascript API required to utilize the CIM client functionalities from the web application.

# <span id="page-4-0"></span>**2. Environment**

・ Browsers that supports XMLHttpRequest level2.

# <span id="page-4-1"></span>**3. API Usage**

Load the following two js files within the webpage where the CIM Client API is being used:

- ・ http://<cim-application-url>/client/lib/cim-common.js
- ・ http://<cim-application-url>/client/lib/cti-client-core.js

[Examples]:

<script type="text/javascript" src="http://192.168.0.1:8080/cim/client/lib/cim-common.js"></script> <script type="text/javascript" src="http://192.168.0.1:8080/cim/client/lib/cti-client-core.js"></script>

# <span id="page-5-0"></span>**4. API Specification**

### <span id="page-5-1"></span>**4.1. Class (Object) List**

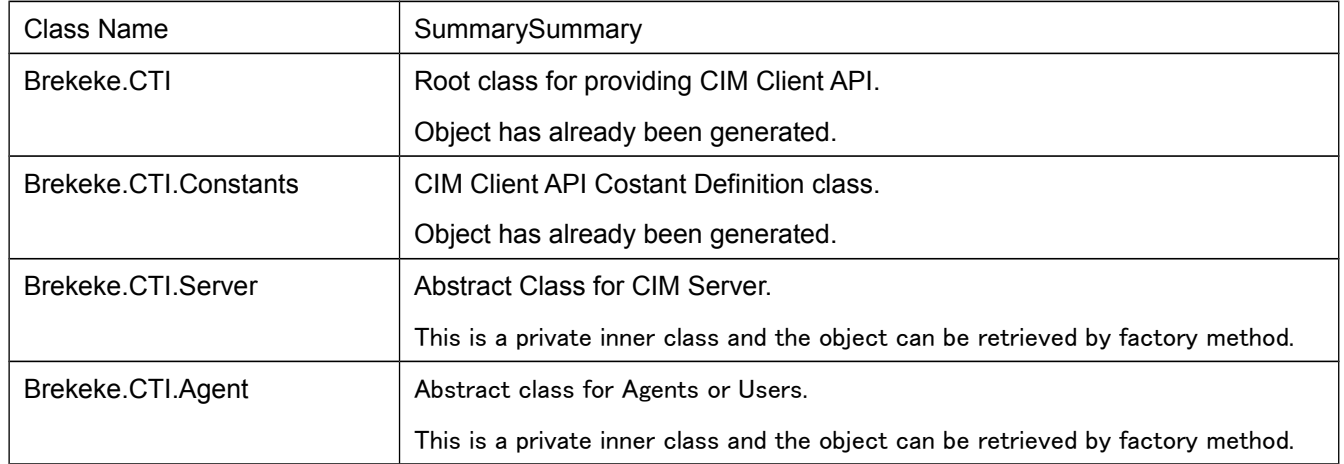

#### <span id="page-6-0"></span>**4.2. List of Methods**

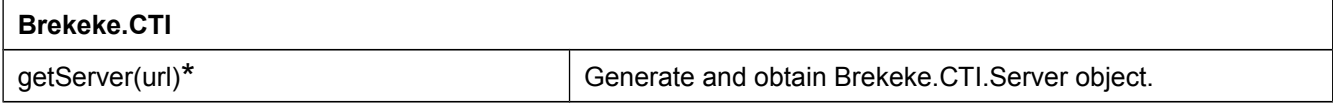

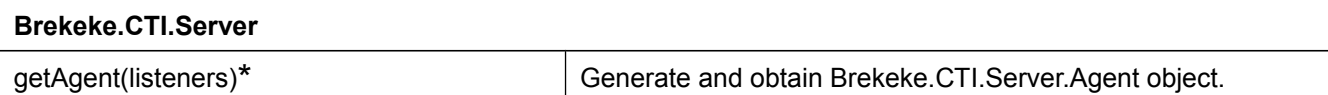

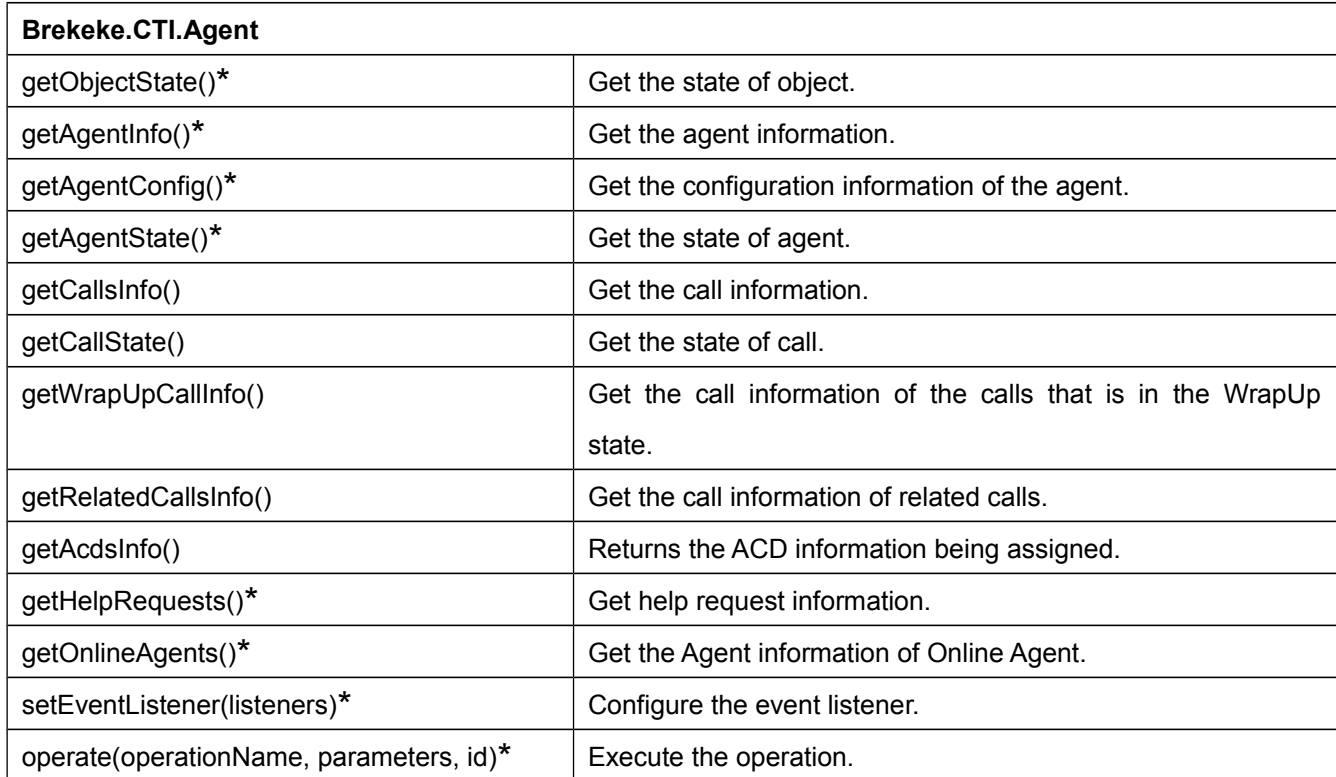

### <span id="page-7-0"></span>**4.3. List of Operations**

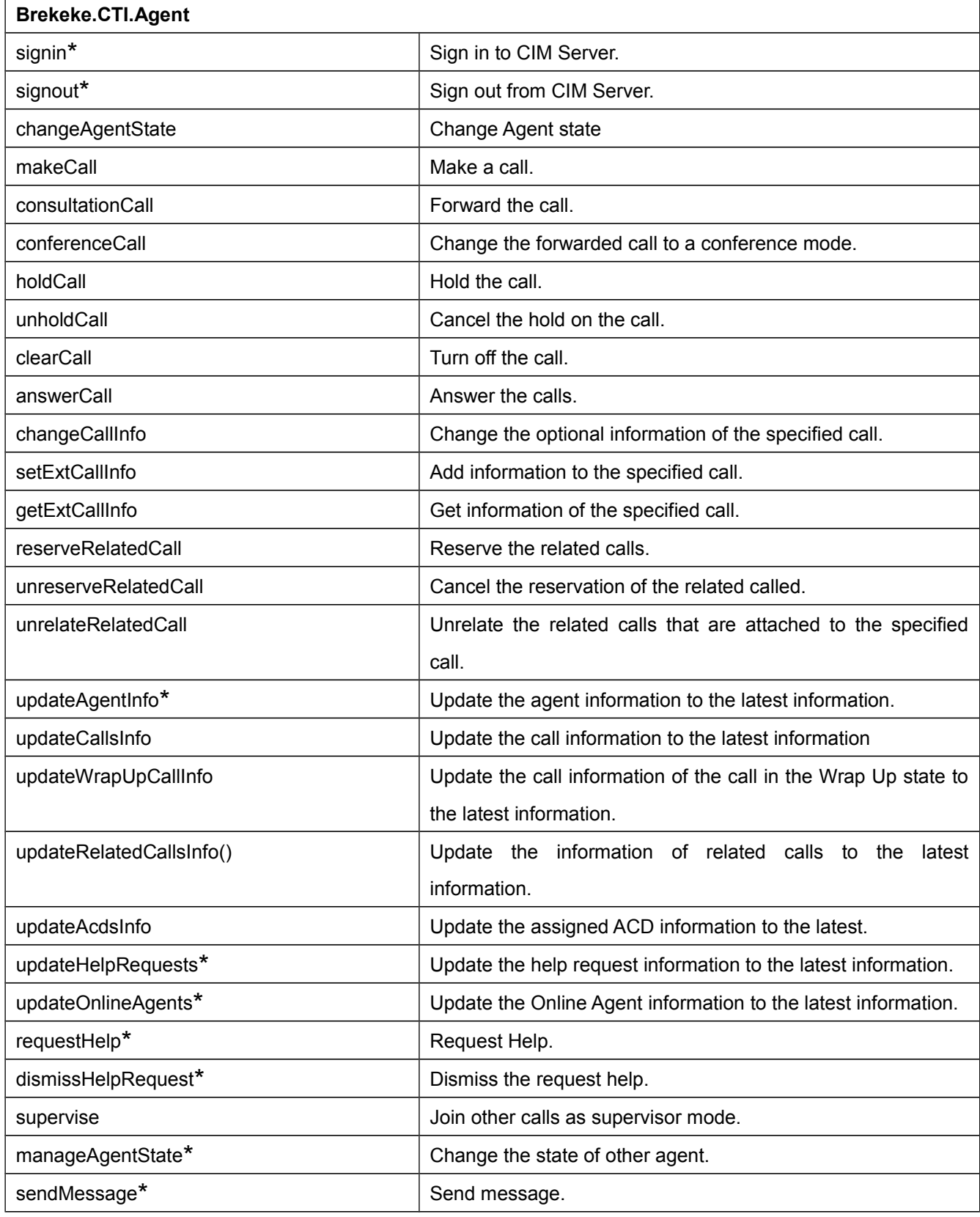

# *et* brekeke

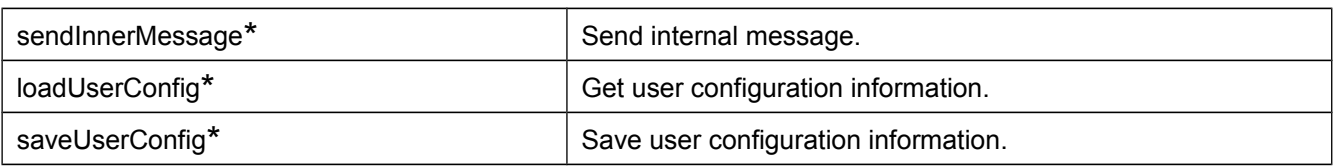

#### <span id="page-9-0"></span>**4.4. List of Events**

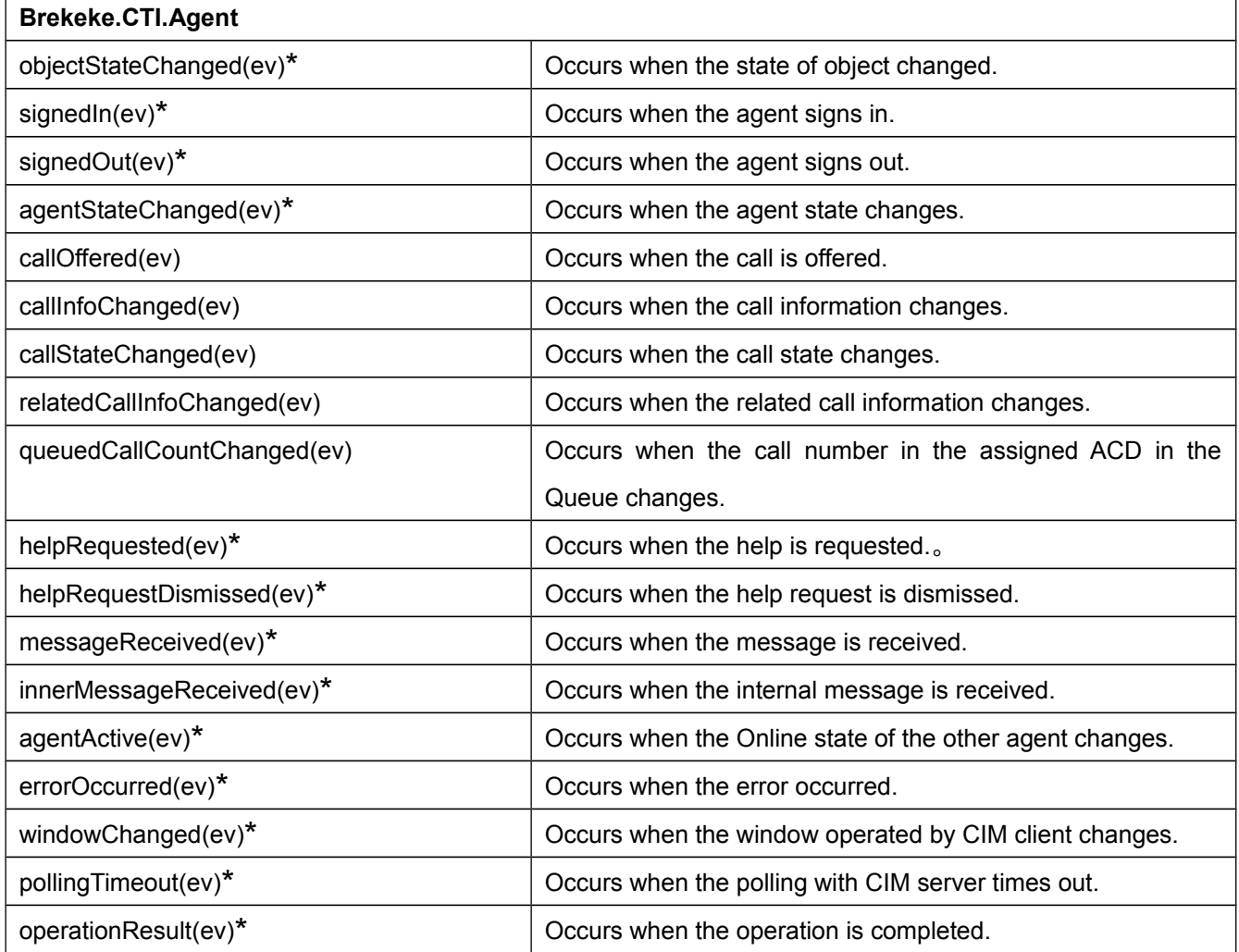

### <span id="page-10-0"></span>**4.5. Brekeke.CTI Class Method**

#### <span id="page-10-1"></span>**4.5.1. getServer (url)**

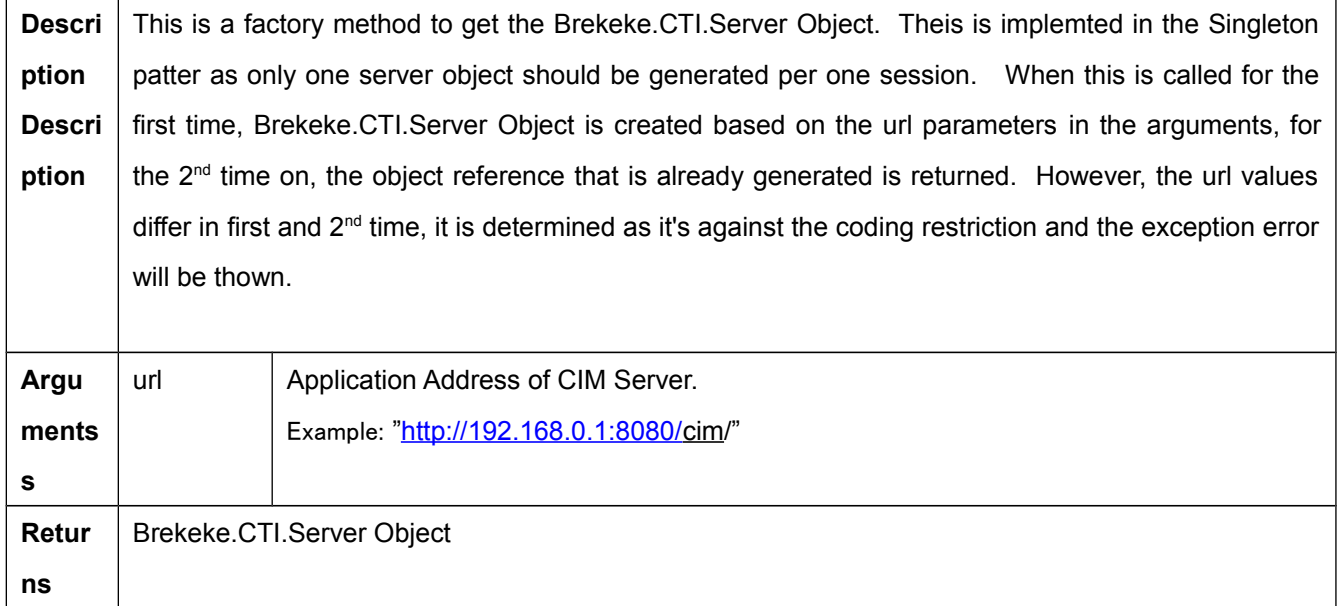

#### <span id="page-11-0"></span>**4.6. Brekeke.CTI.Server Class Method**

#### <span id="page-11-1"></span>**4.6.1. getAgent (listeners)**

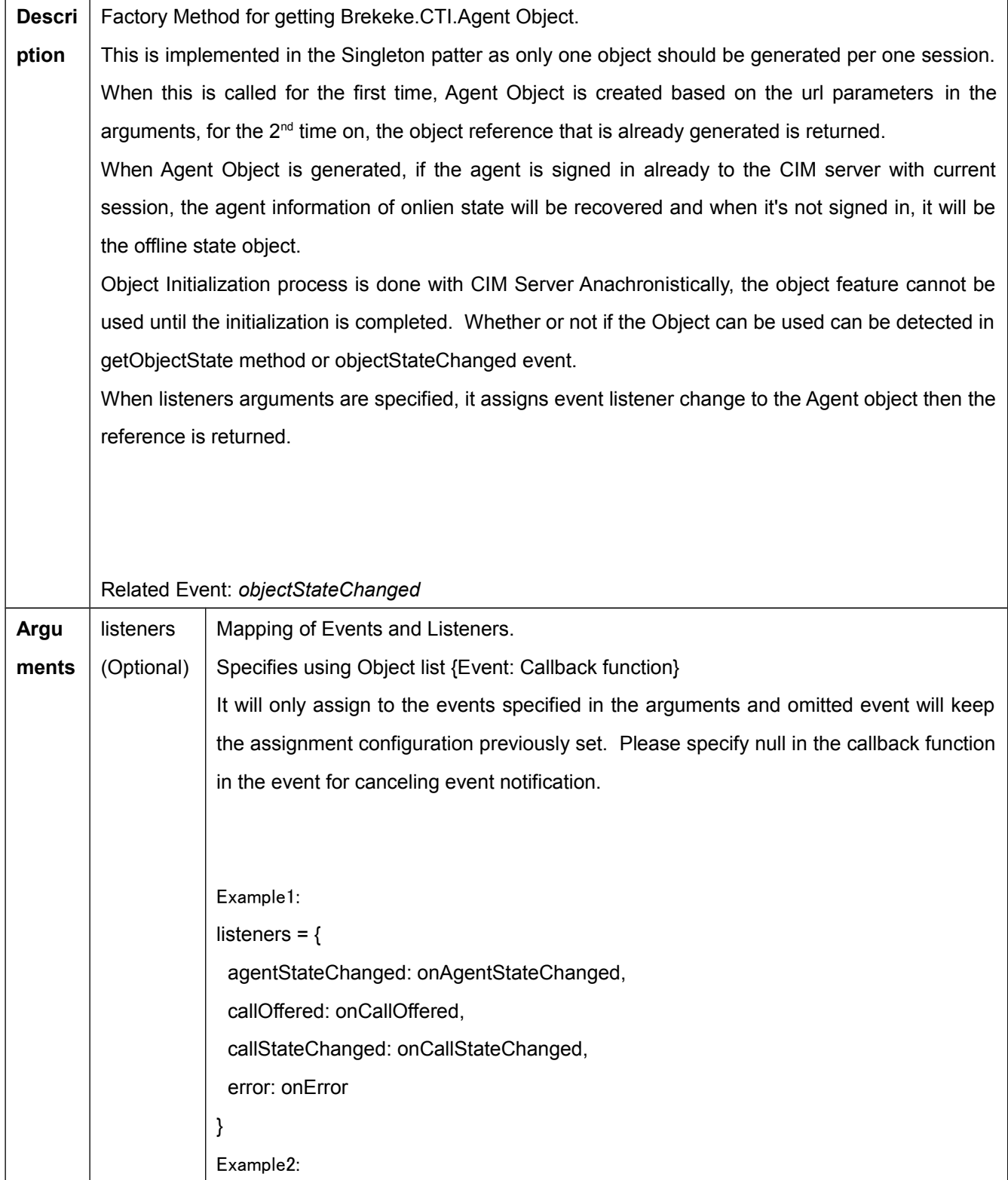

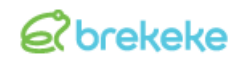

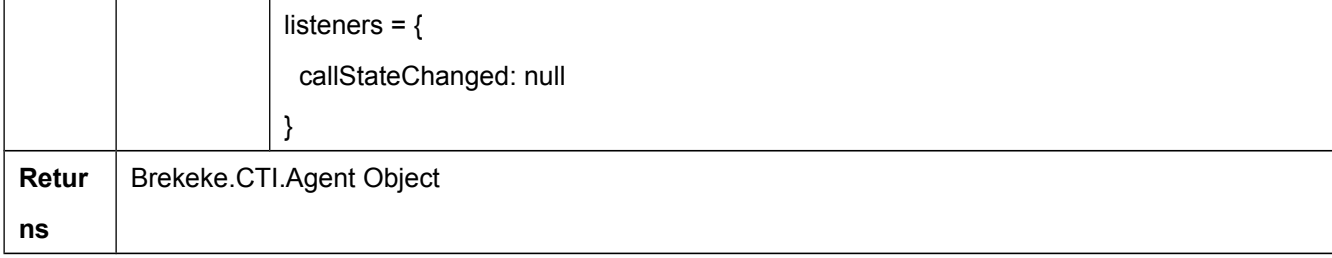

### <span id="page-12-0"></span>**4.7. Brekeke.CTI.Agent Class Method**

#### <span id="page-12-1"></span>**4.7.1. getObjectState()**

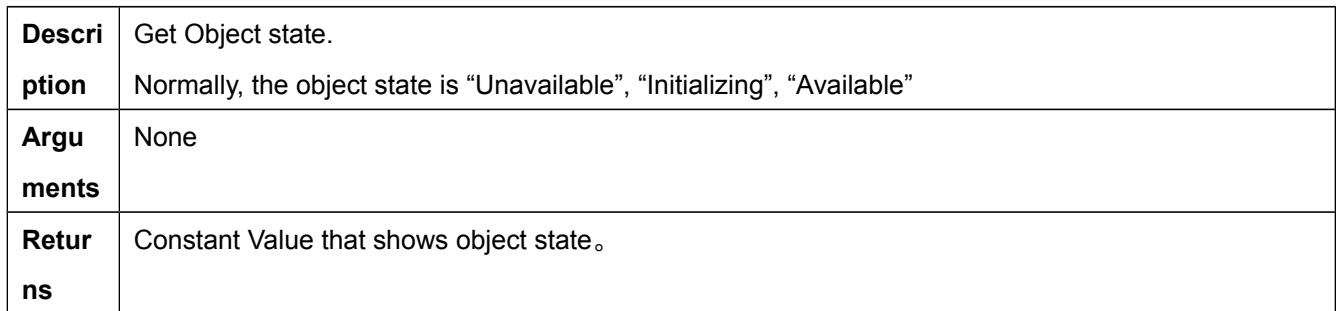

#### <span id="page-12-2"></span>**4.7.2. gtAgentInfo()**

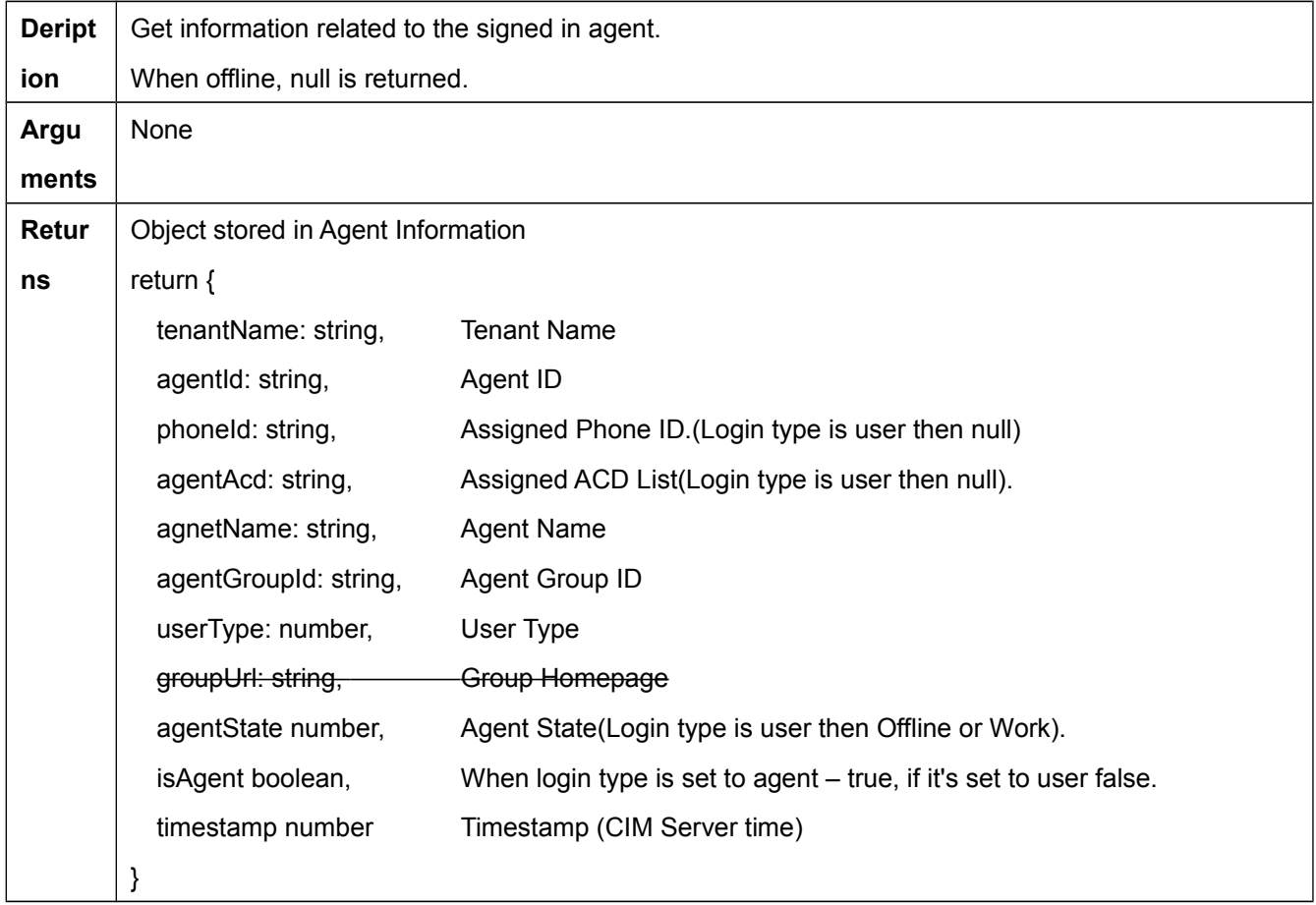

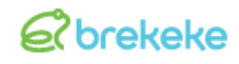

#### <span id="page-13-0"></span>**4.7.3. getAgentConfig()**

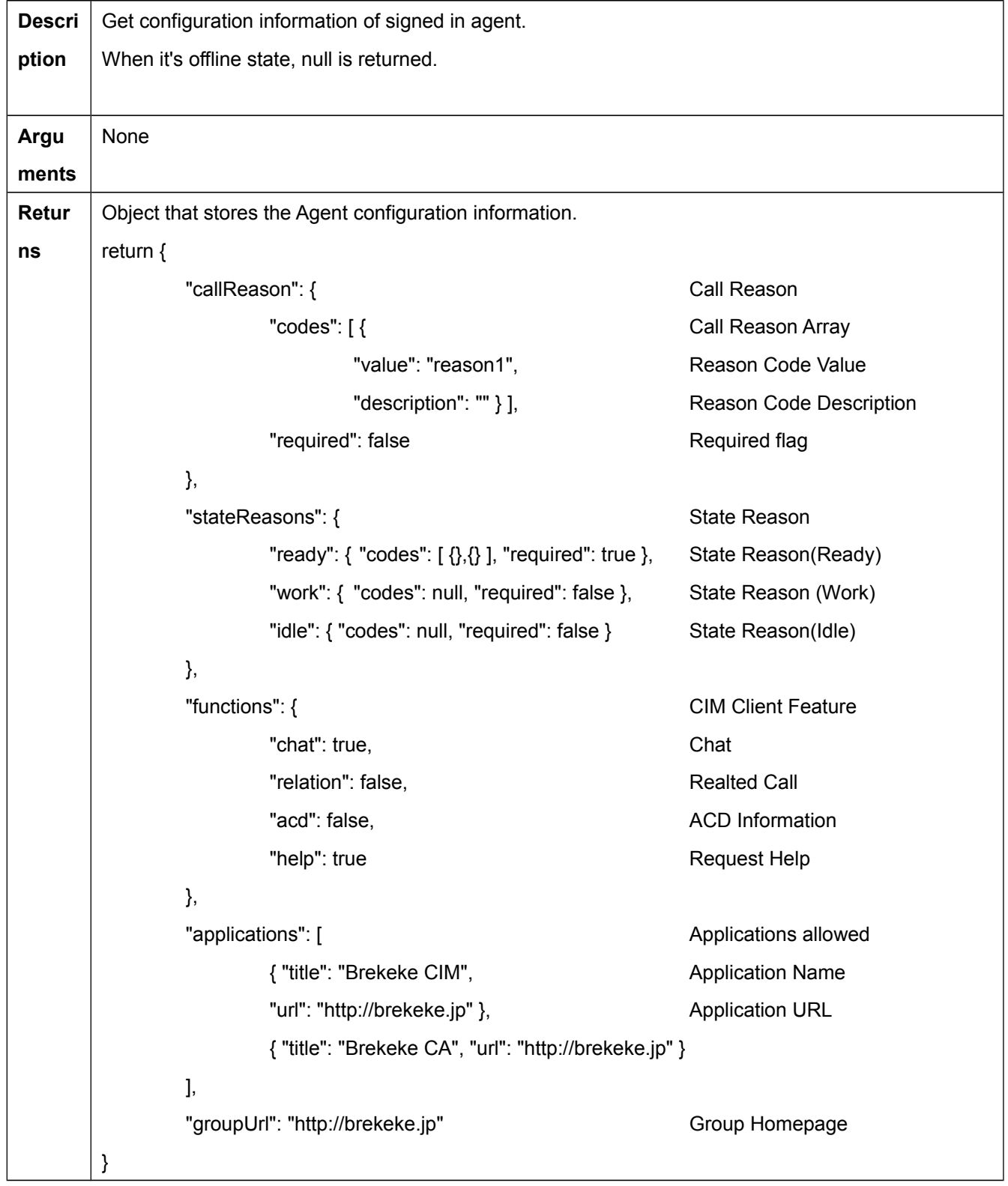

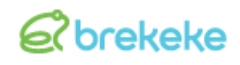

#### <span id="page-14-0"></span>**4.7.4. getAgentState()**

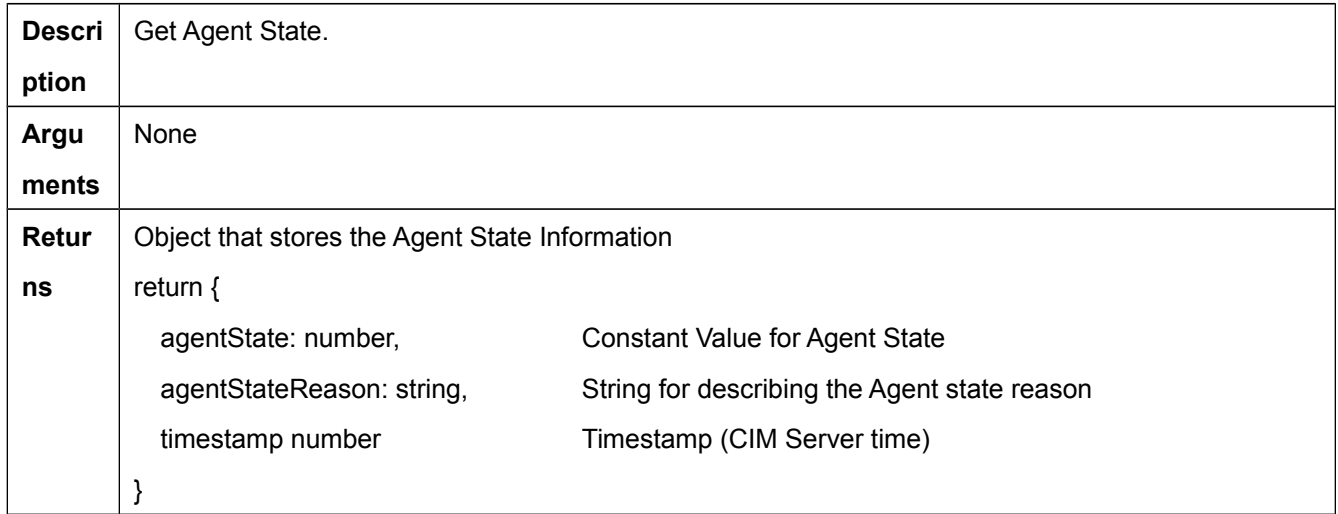

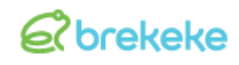

#### <span id="page-15-0"></span>**4.7.5. getCallsInfo()**

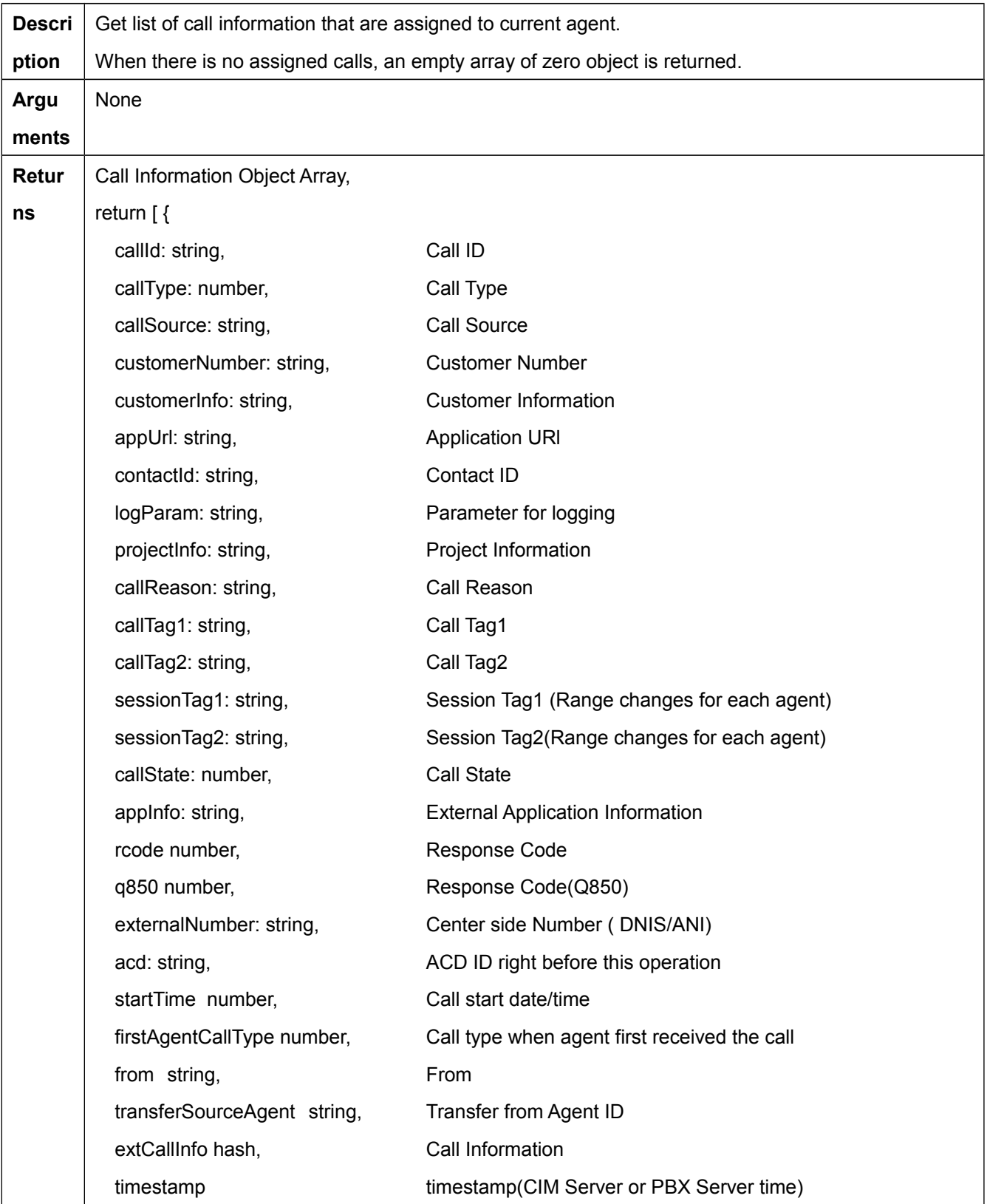

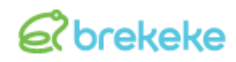

<span id="page-16-0"></span>},,, ]

#### **4.7.6. getCallState(callId)**

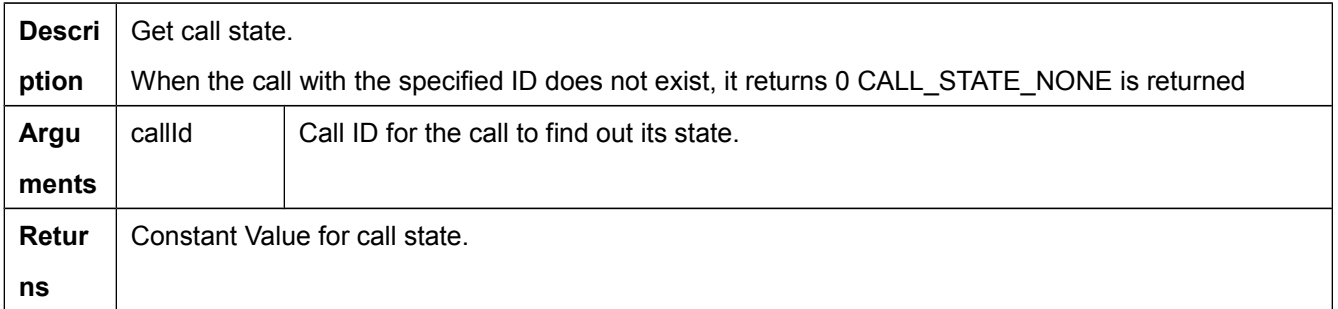

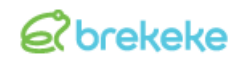

#### <span id="page-17-0"></span>**4.7.7. getWrapUpCallInfo()**

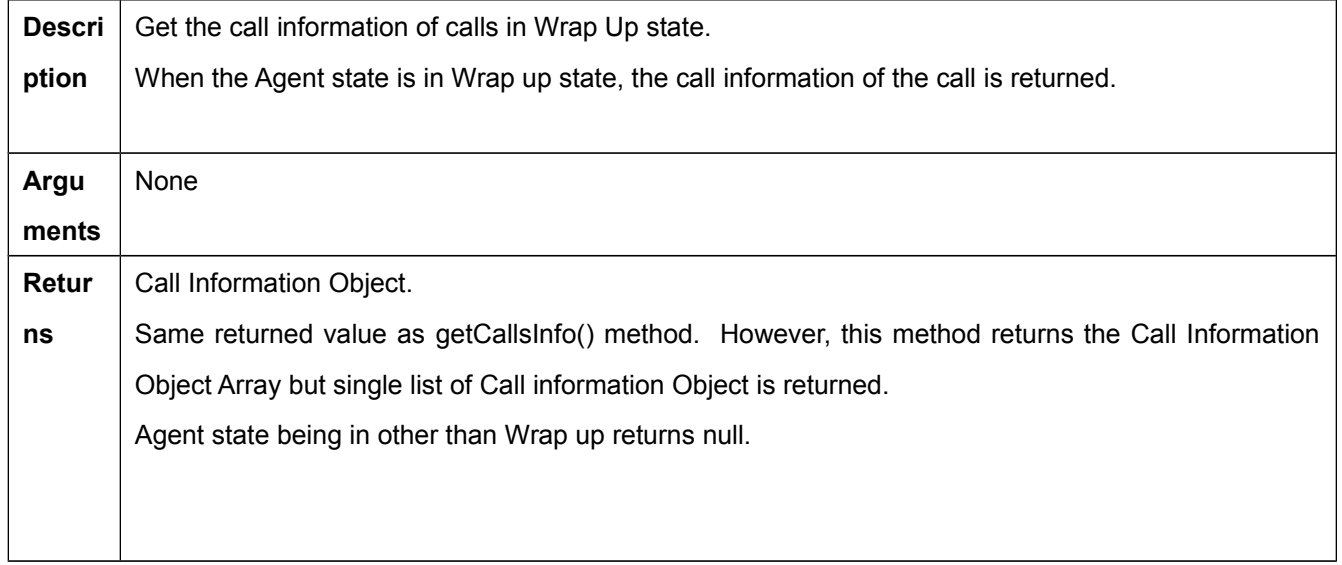

#### <span id="page-17-1"></span>**4.7.8. getRelatedCallsInfo()**

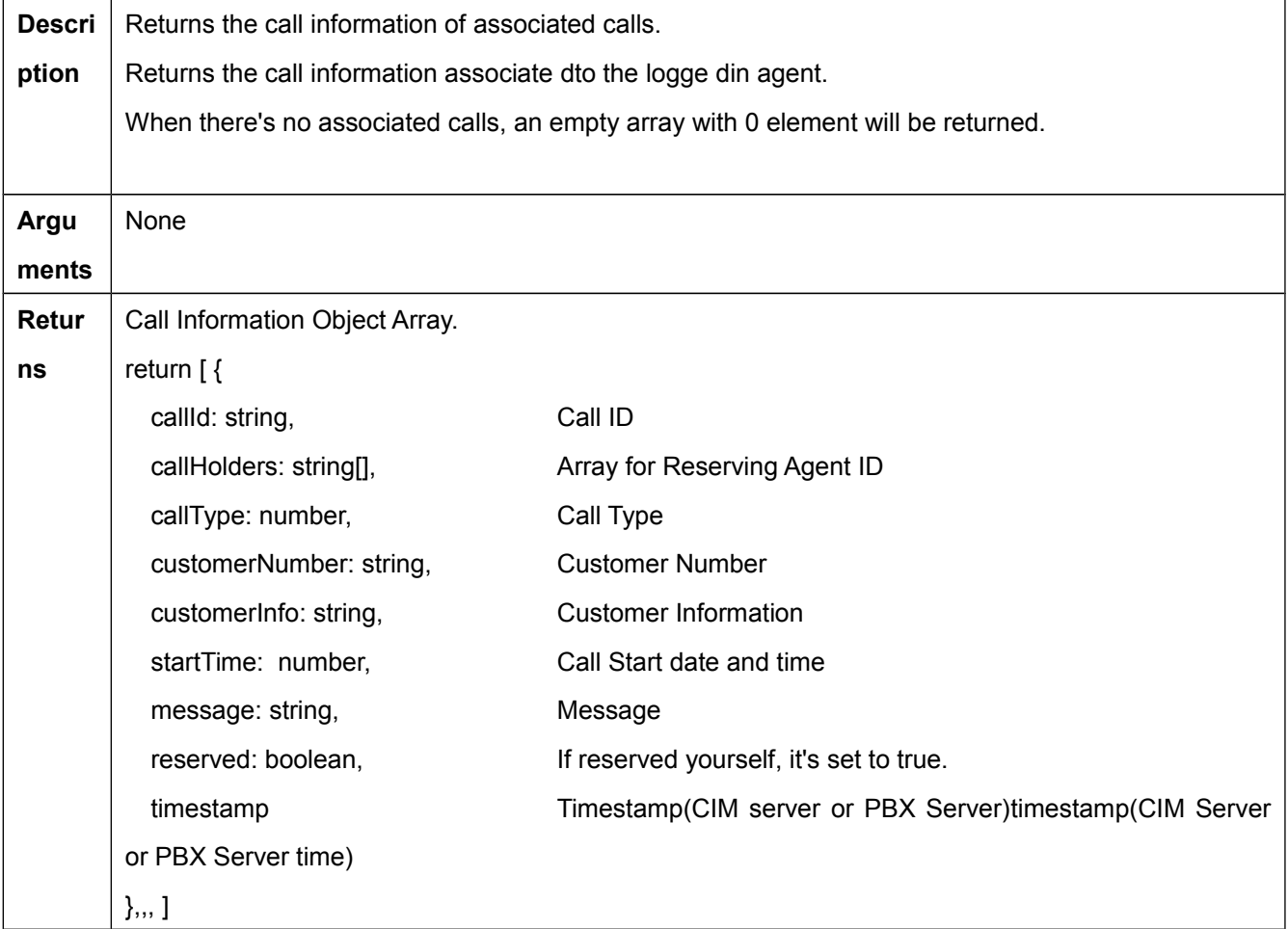

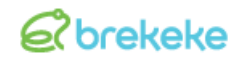

#### <span id="page-18-0"></span>**4.7.9. getAcdsInfo()**

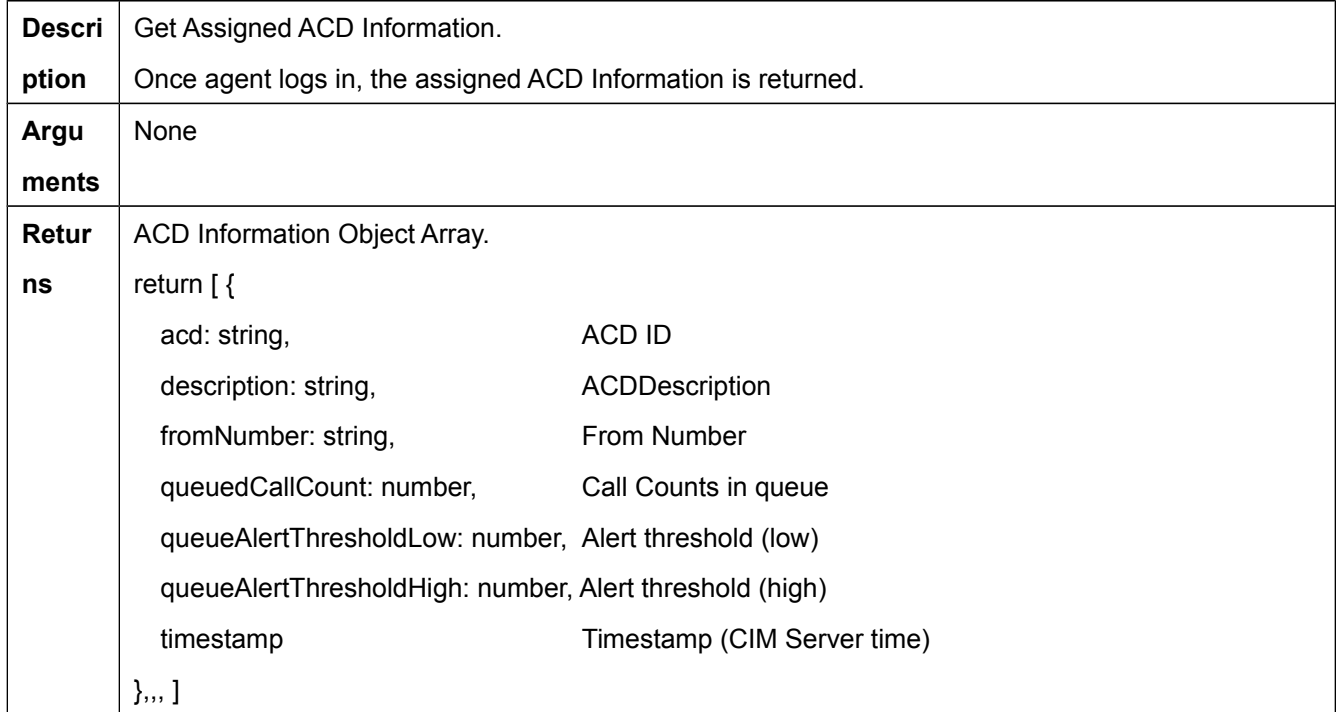

#### <span id="page-18-1"></span>**4.7.10. getHelpRequests()**

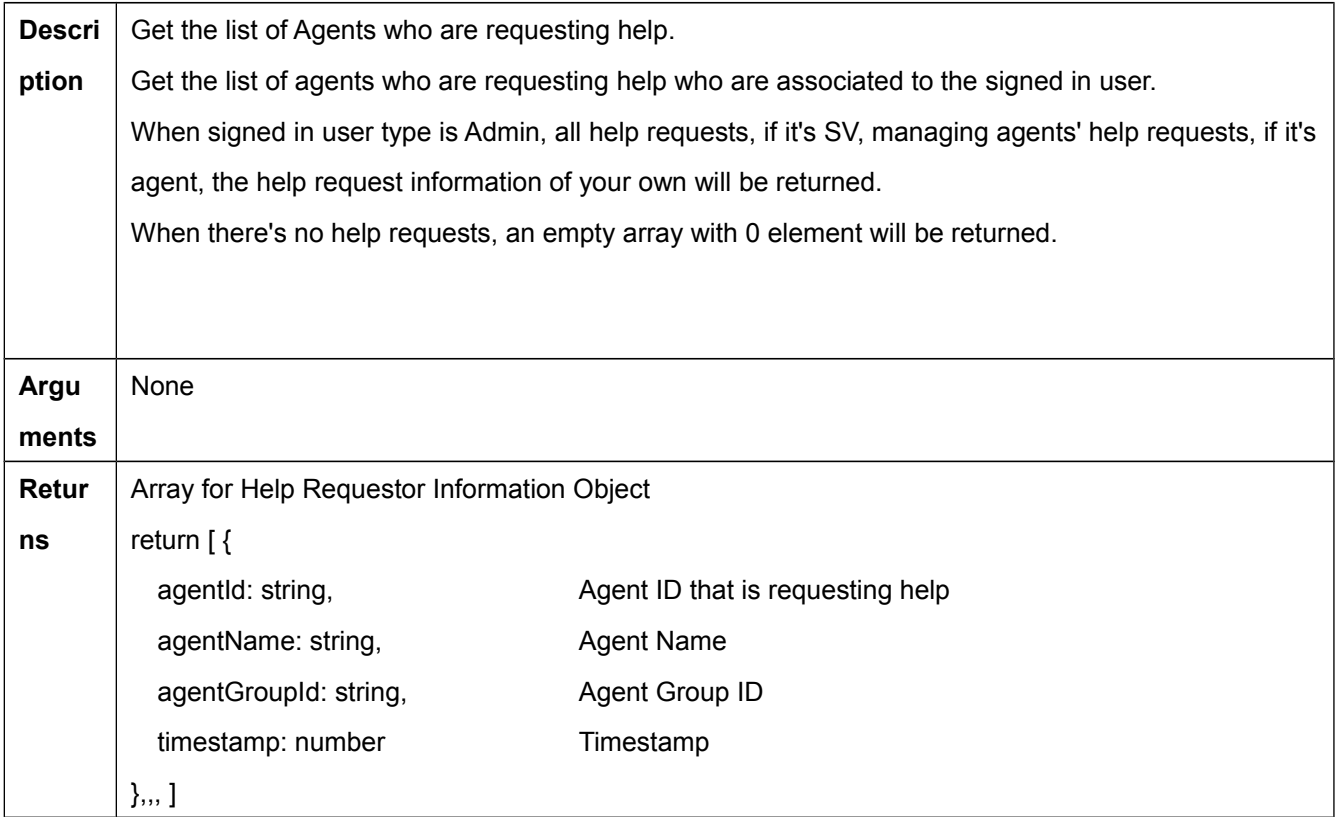

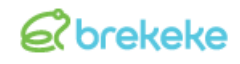

#### <span id="page-19-0"></span>**4.7.11. getOnlineAgents()**

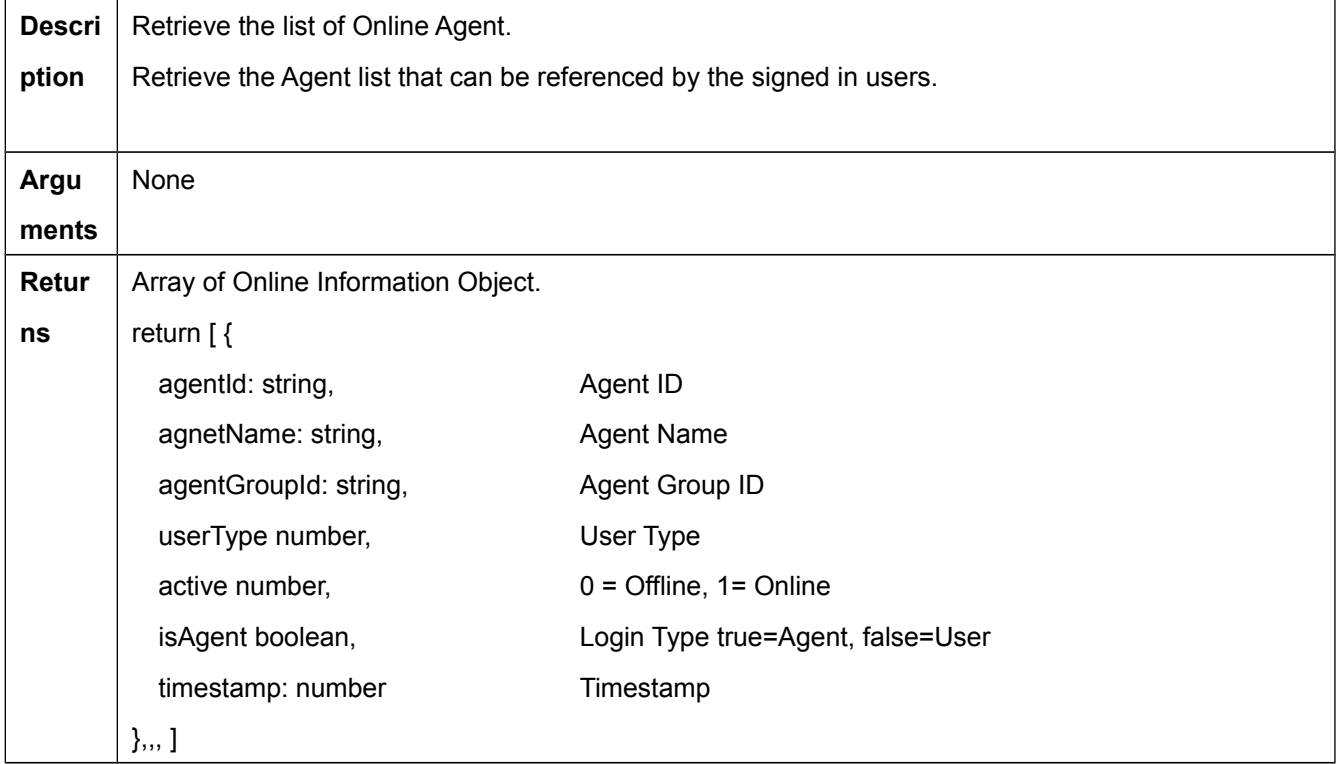

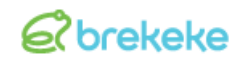

#### <span id="page-20-0"></span>**4.7.12. setEventListener(listeners)**

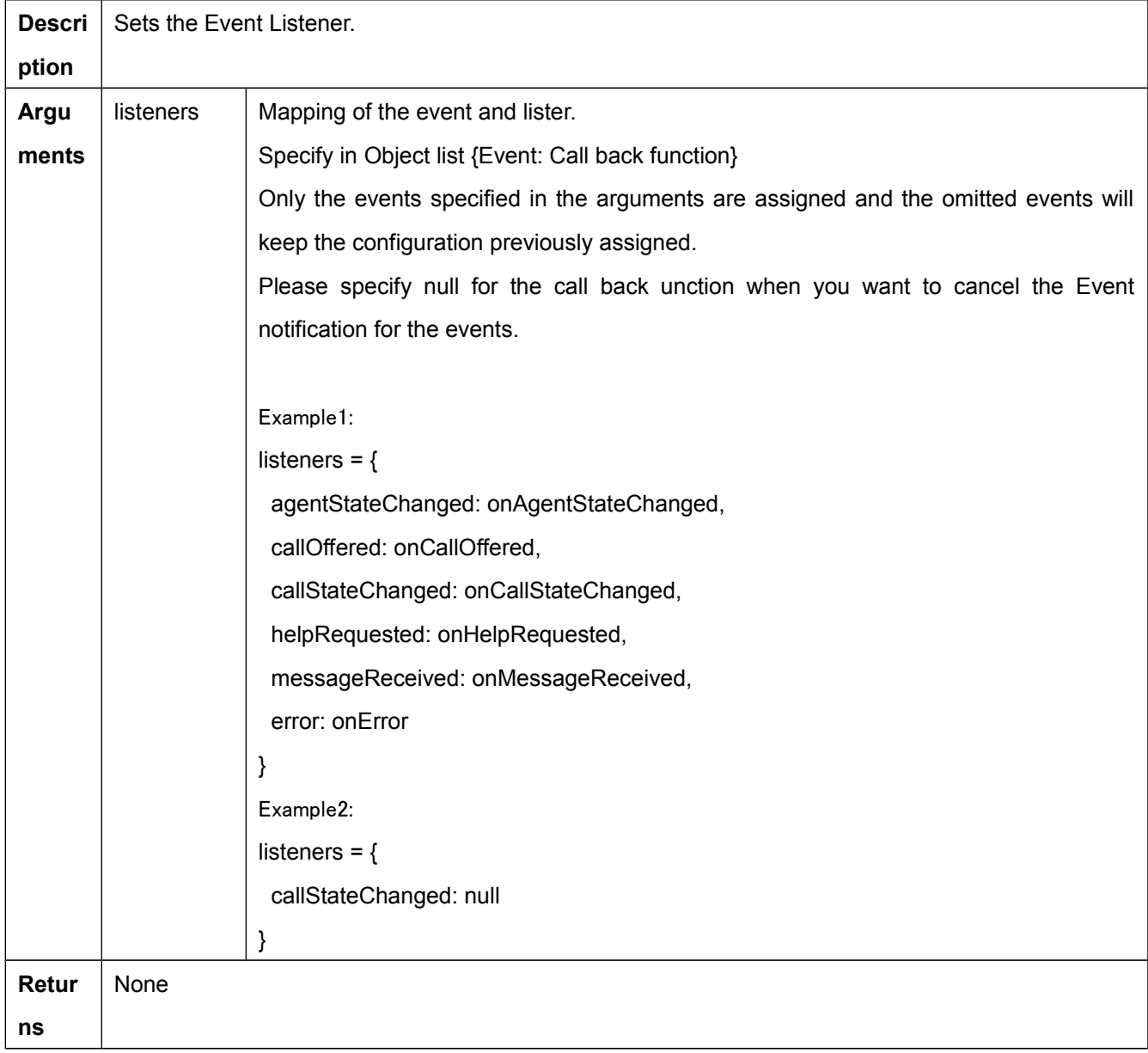

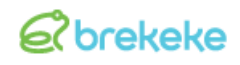

#### <span id="page-21-0"></span>**4.7.13. operate(operationName, parameters, id)**

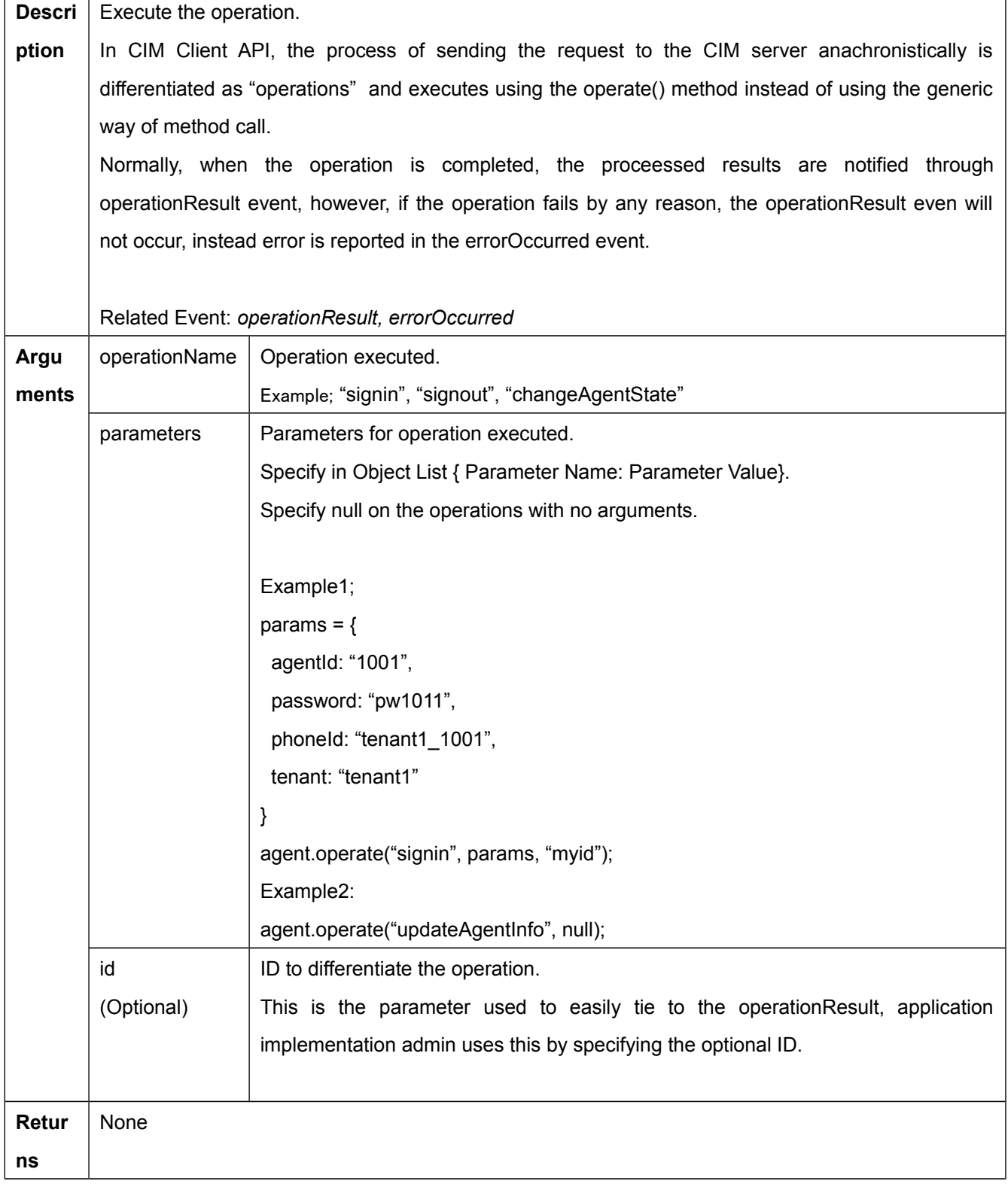

# <span id="page-22-0"></span>**4.8. Brekeke.CTI.Agent Class Operations**

#### <span id="page-22-1"></span>**4.8.1. signin**

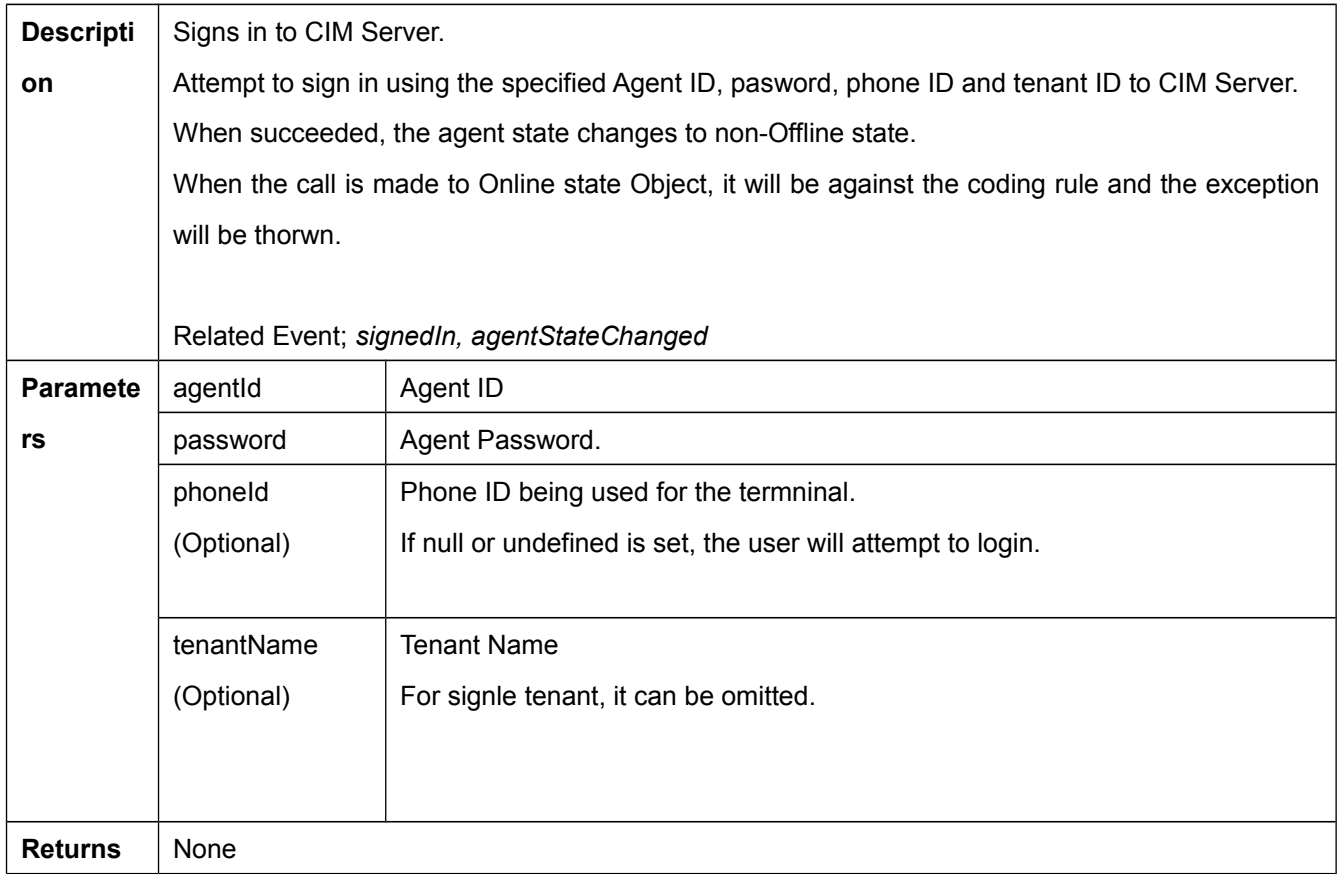

#### <span id="page-22-2"></span>**4.8.2. signout**

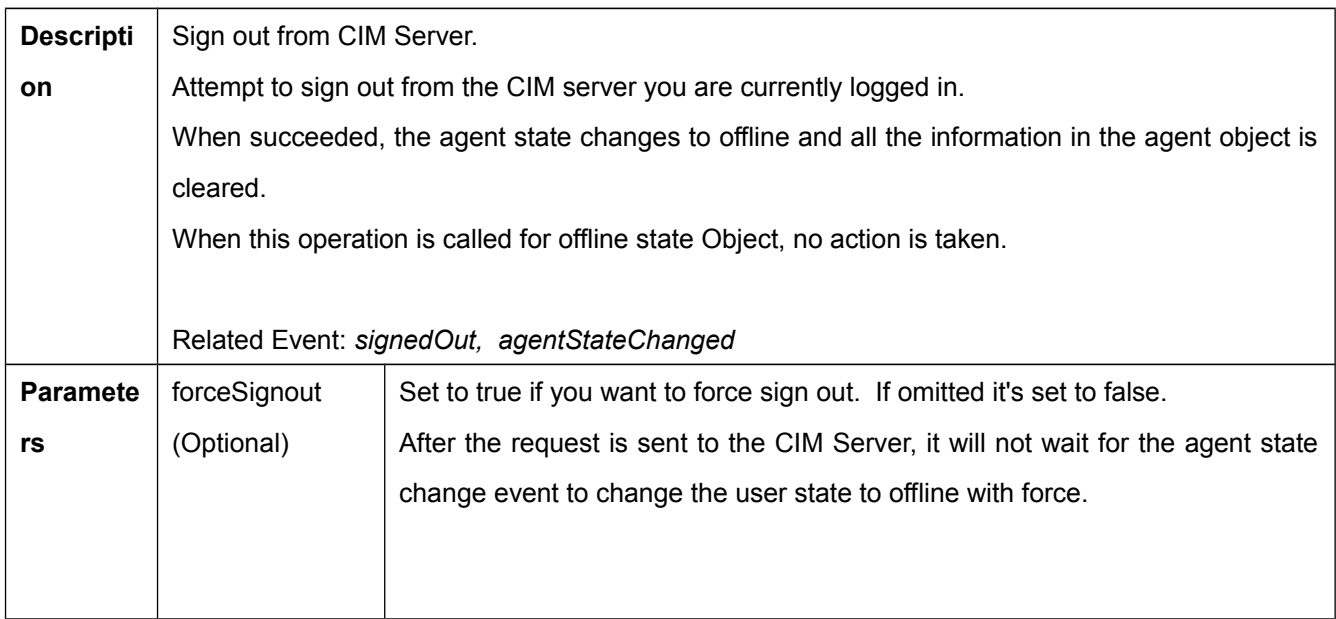

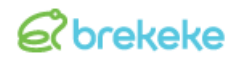

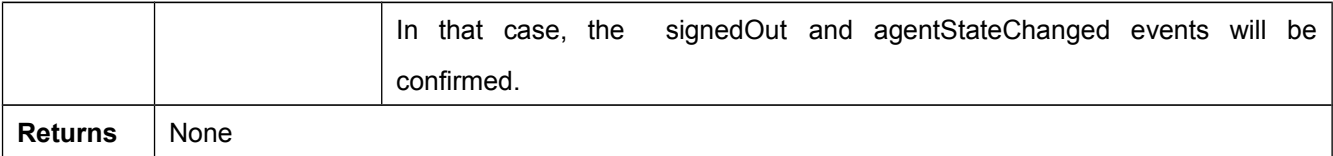

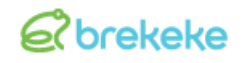

#### <span id="page-24-0"></span>**4.8.3. changeAgentState**

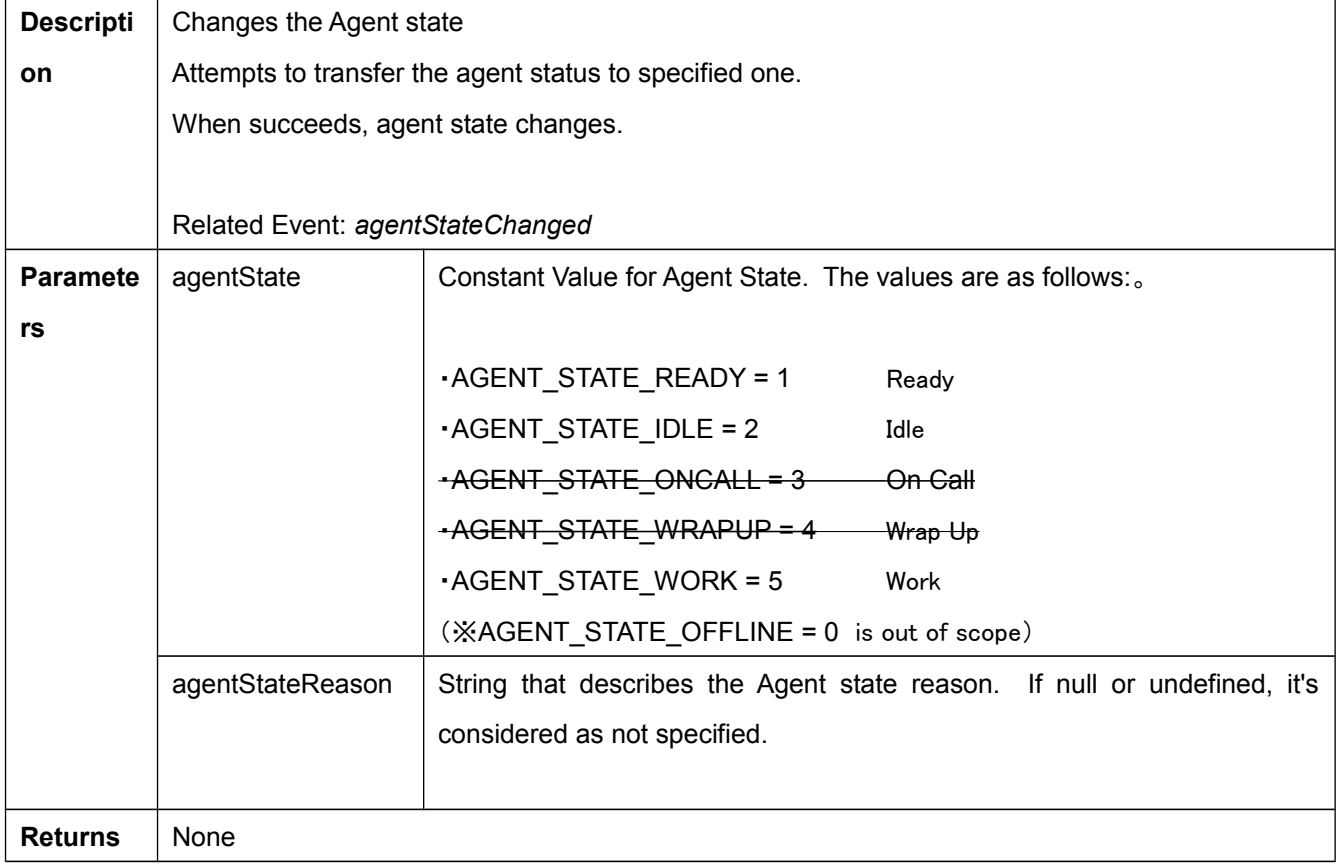

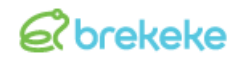

#### <span id="page-25-0"></span>**4.8.4. makeCall**

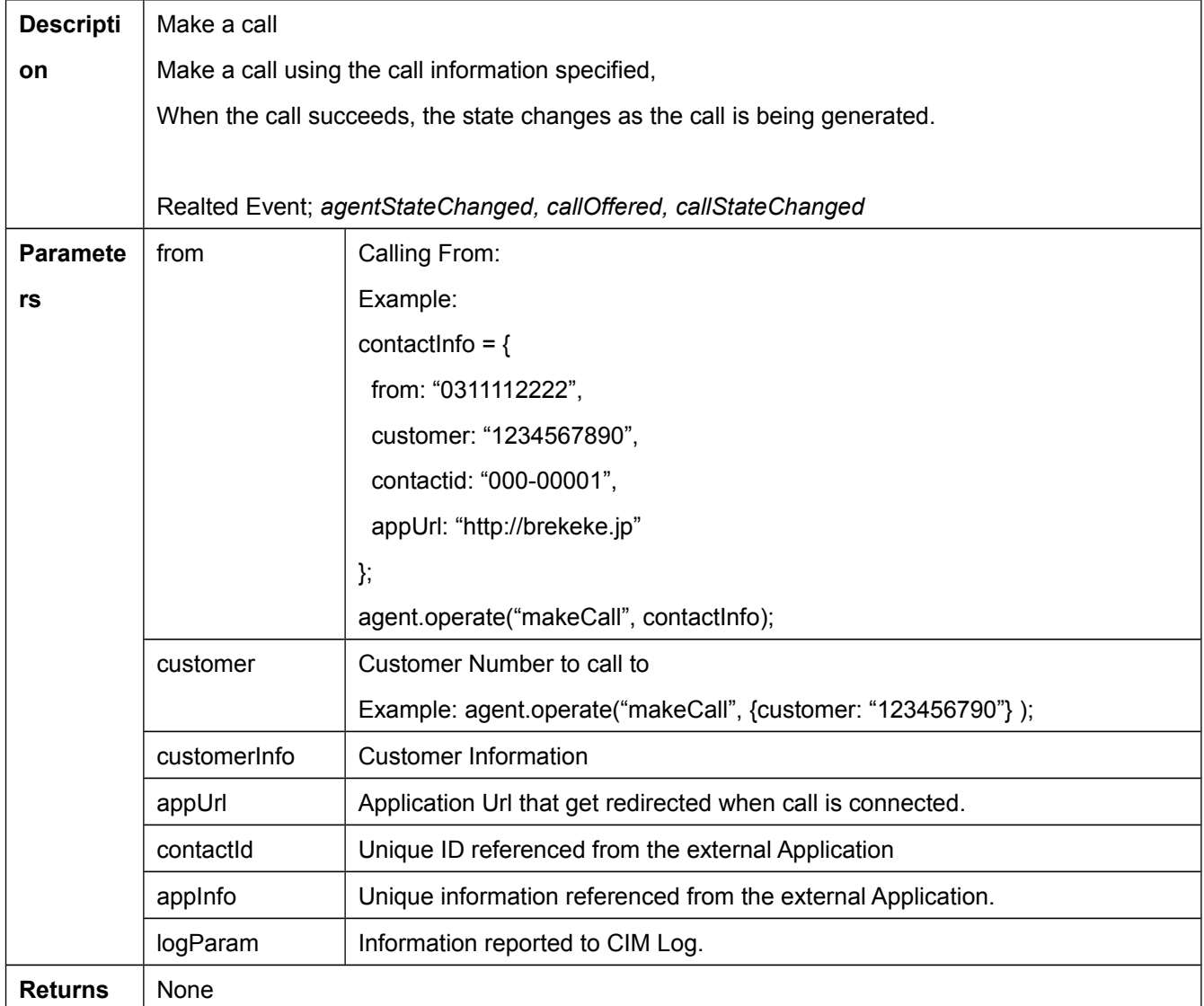

#### <span id="page-26-0"></span>**4.8.5. consultationCall**

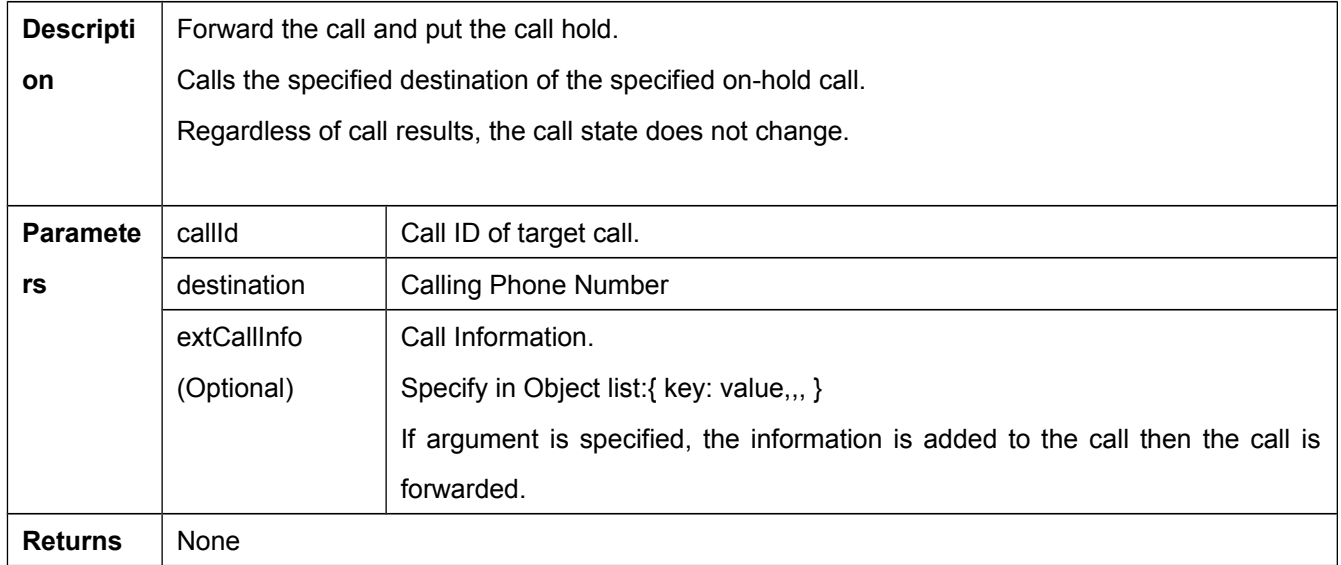

#### <span id="page-26-1"></span>**4.8.6. conferenceCall**

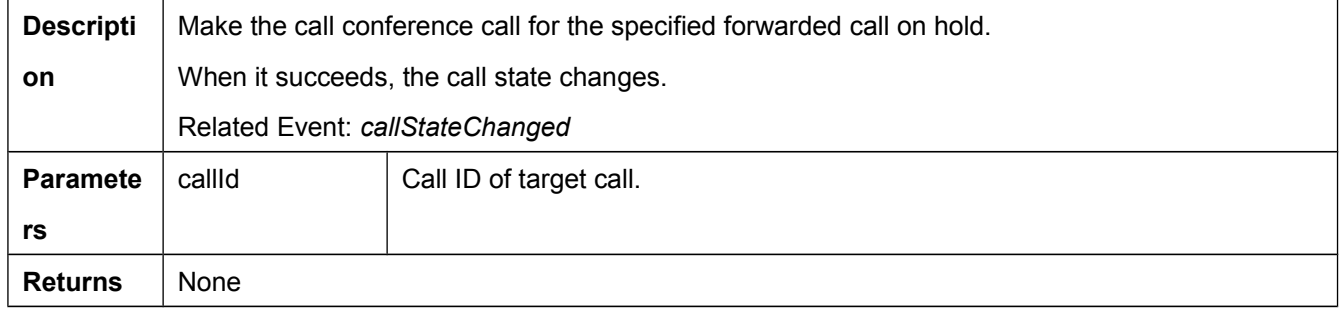

#### <span id="page-26-2"></span>**4.8.7. holdCall**

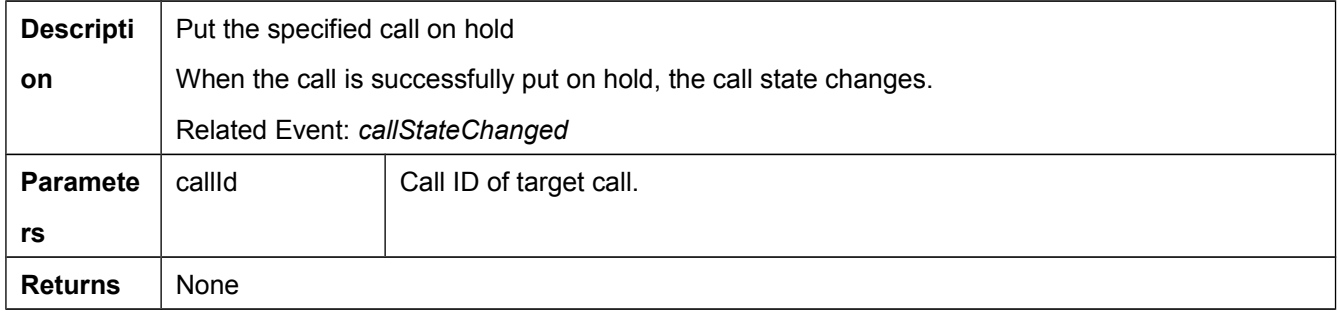

#### <span id="page-26-3"></span>**4.8.8. unholdCall**

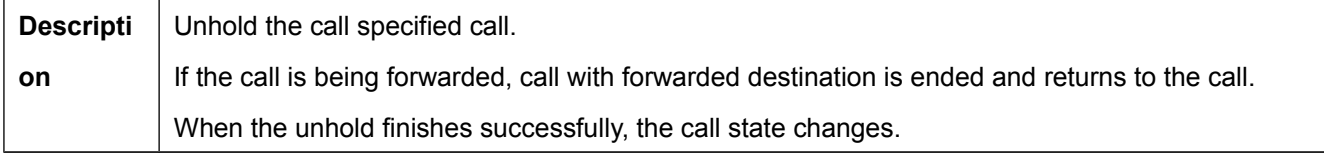

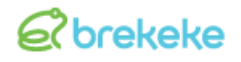

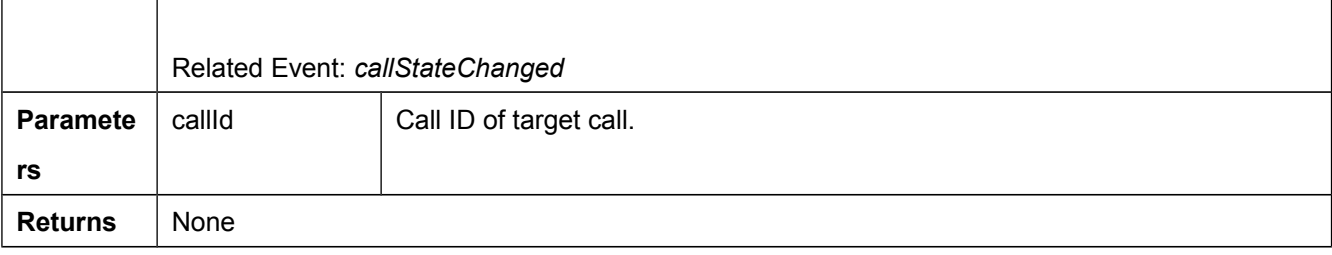

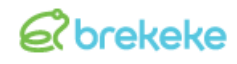

#### <span id="page-28-0"></span>**4.8.9. clearCall**

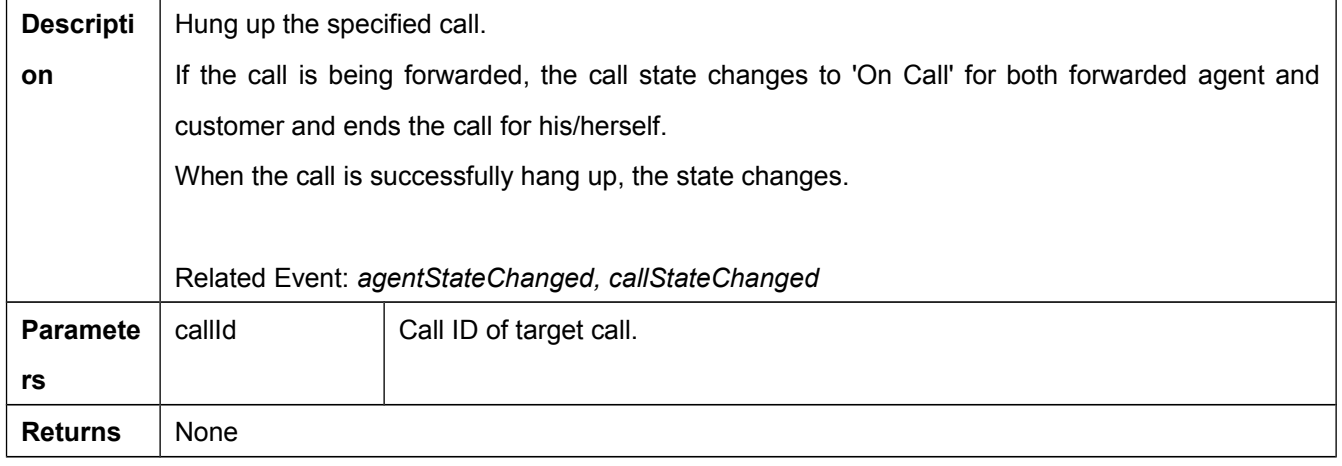

#### <span id="page-28-1"></span>**4.8.10. answerCall**

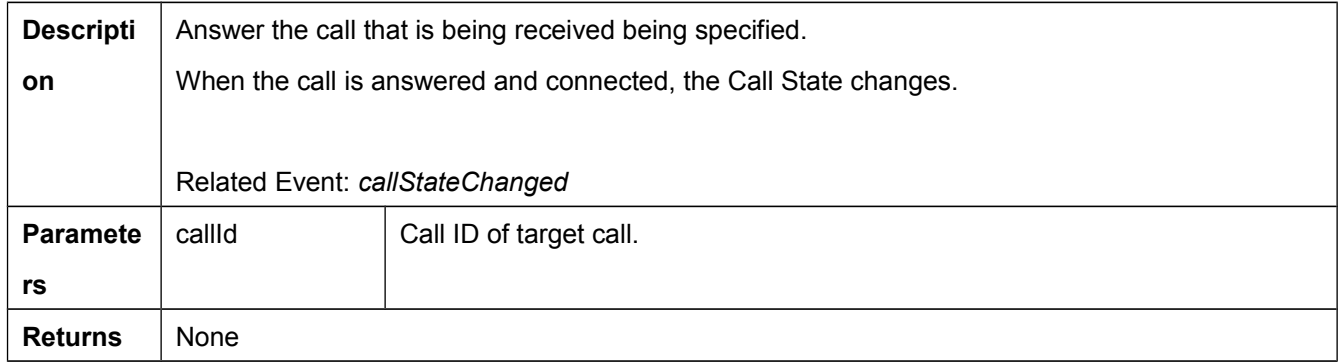

#### <span id="page-28-2"></span>**4.8.11. changeCallInfo**

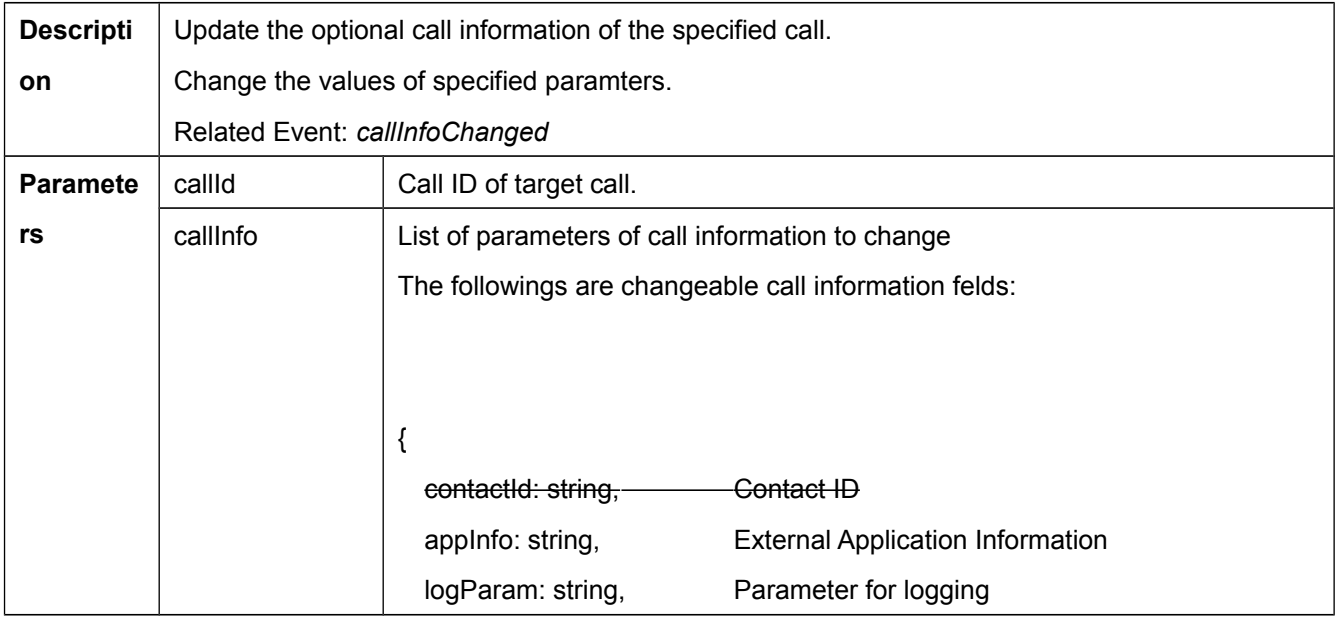

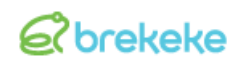

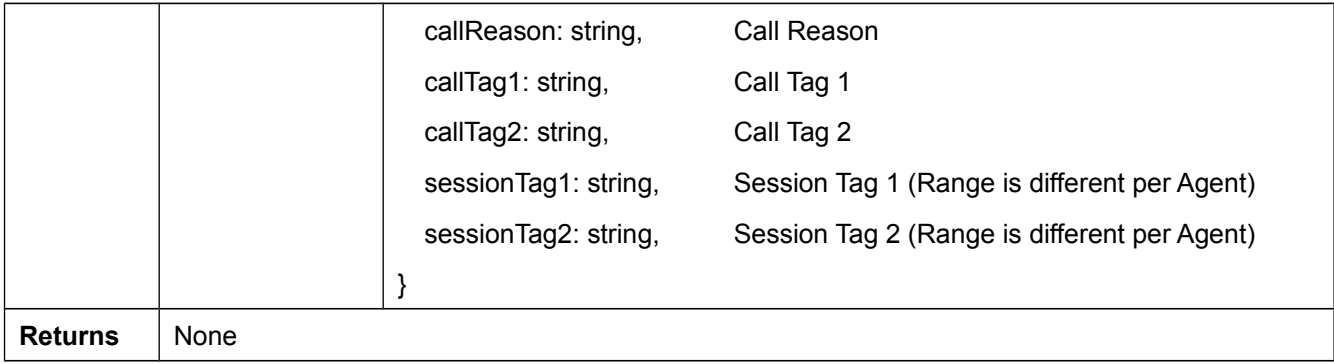

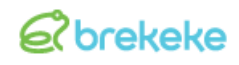

#### <span id="page-30-0"></span>**4.8.12. setExtCallInfo**

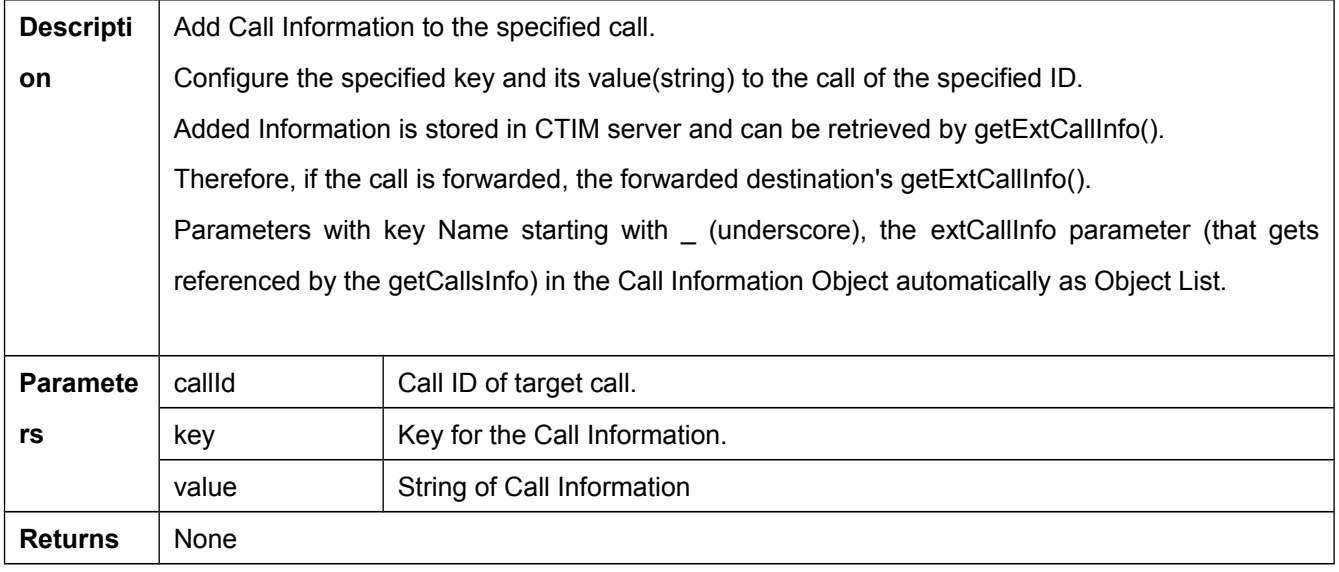

#### <span id="page-30-1"></span>**4.8.13. getExtCallInfo**

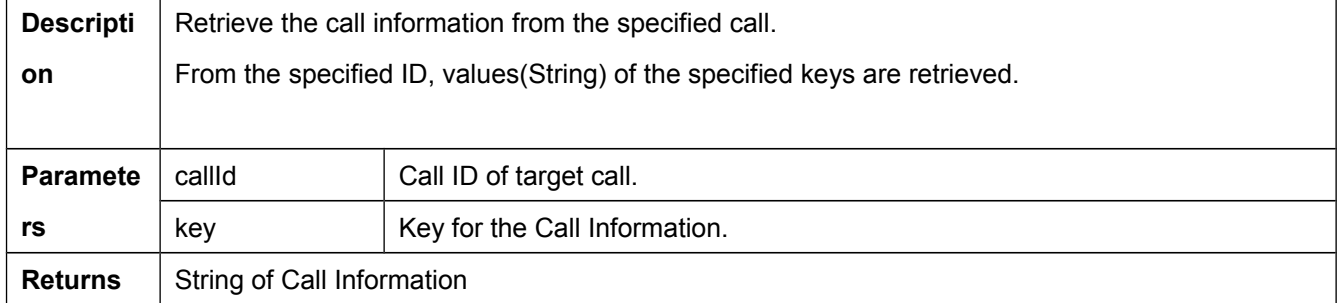

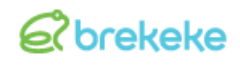

#### <span id="page-31-0"></span>**4.8.14. reserveRelatedCall**

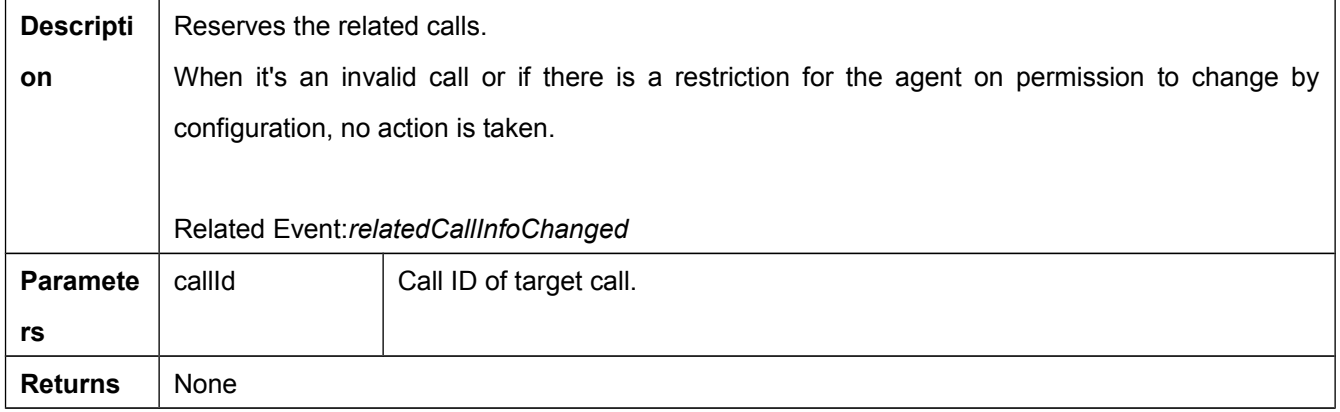

#### <span id="page-31-1"></span>**4.8.15. unreserveRelatedCall**

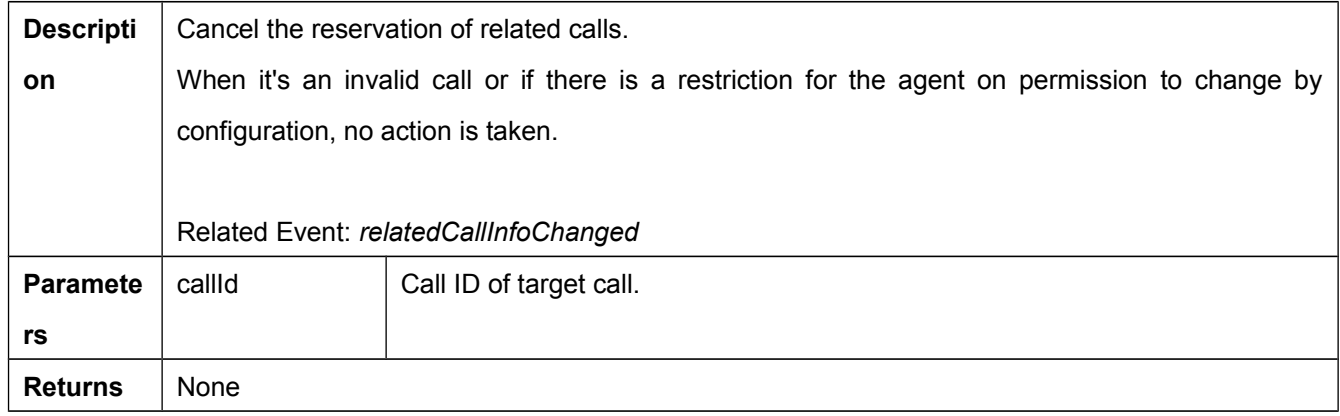

#### <span id="page-31-2"></span>**4.8.16. unrelateRelatedCall**

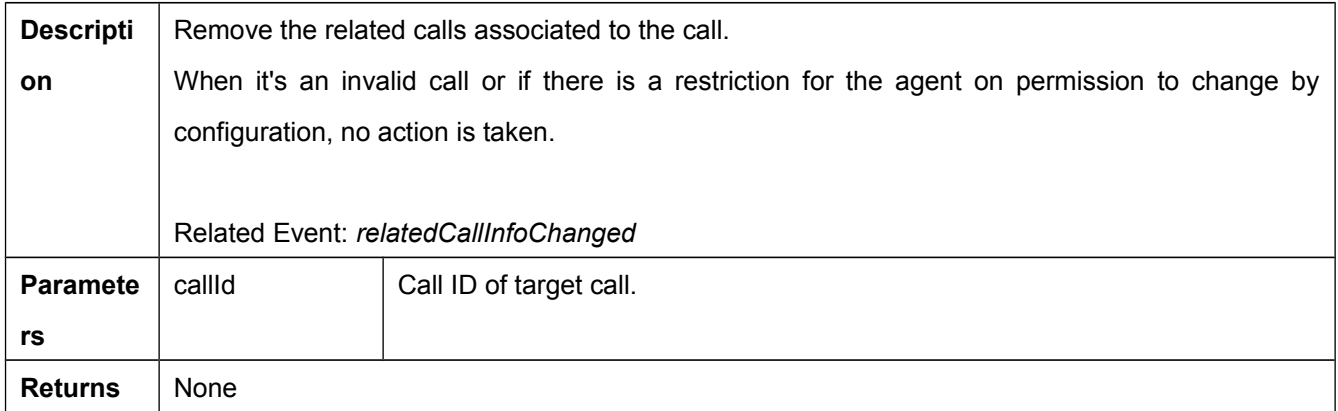

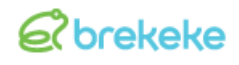

#### <span id="page-32-0"></span>**4.8.17. updateAgentInfo**

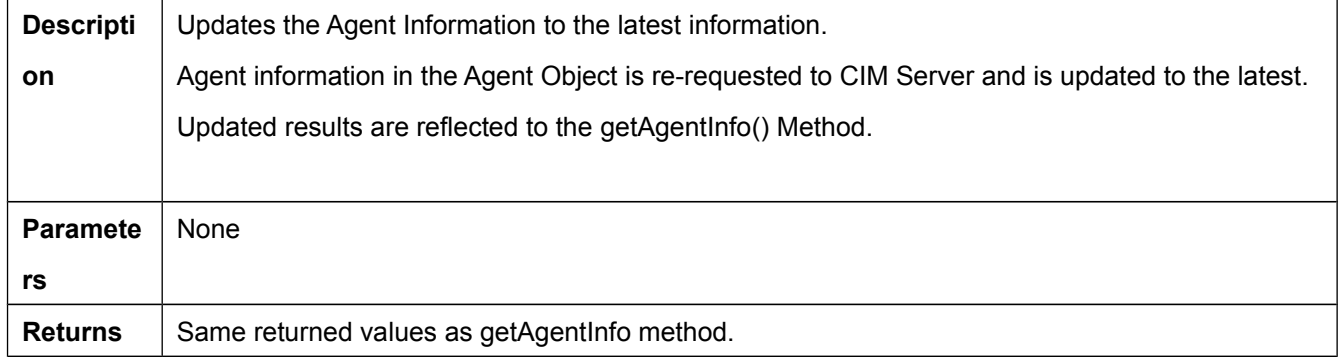

#### <span id="page-32-1"></span>**4.8.18. updateCallsInfo**

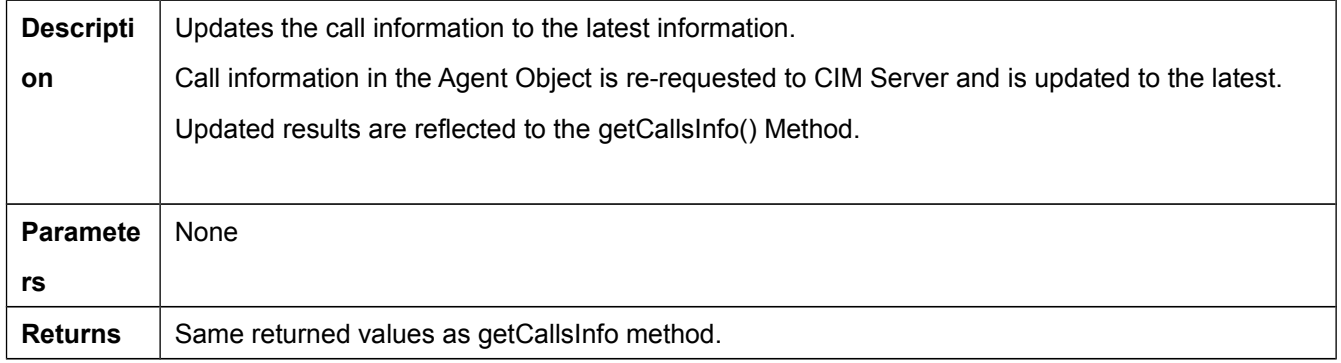

#### <span id="page-32-2"></span>**4.8.19. updateWrapUpCallInfo**

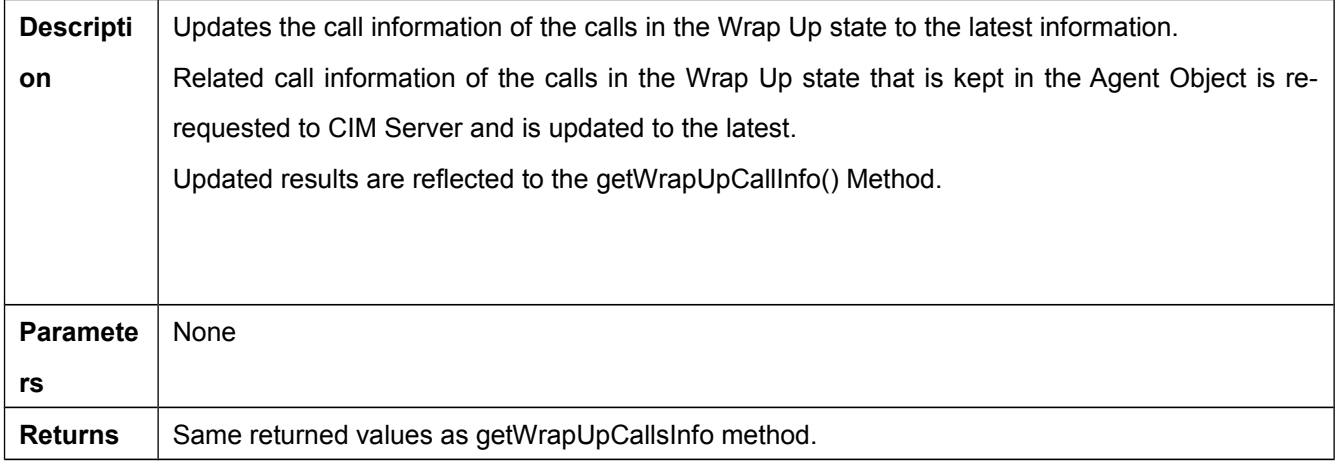

#### <span id="page-32-3"></span>**4.8.20. updateRelatedCallsInfo**

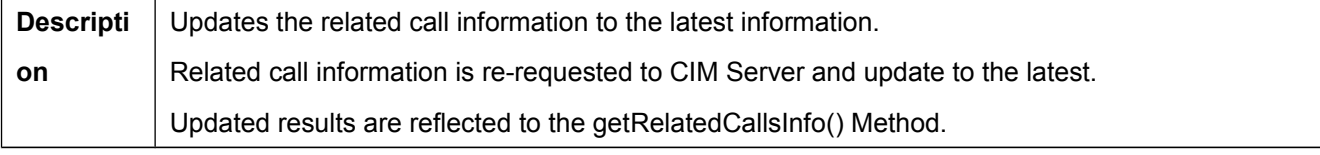

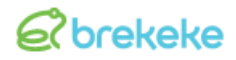

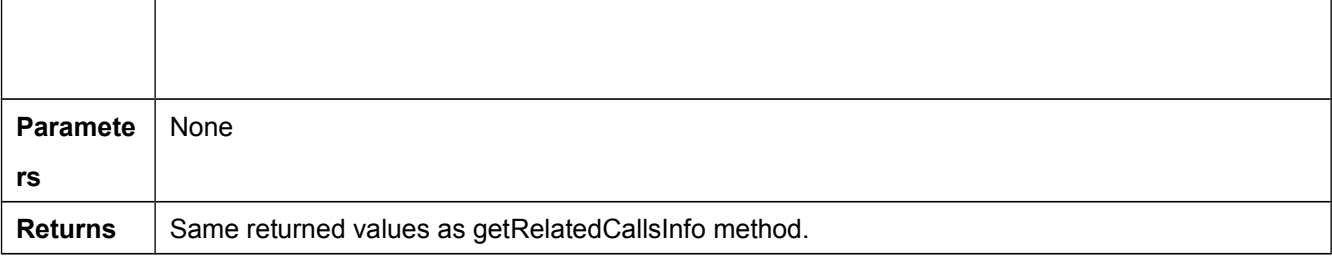

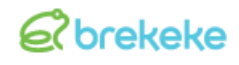

#### <span id="page-34-0"></span>**4.8.21. updateAcdsInfo**

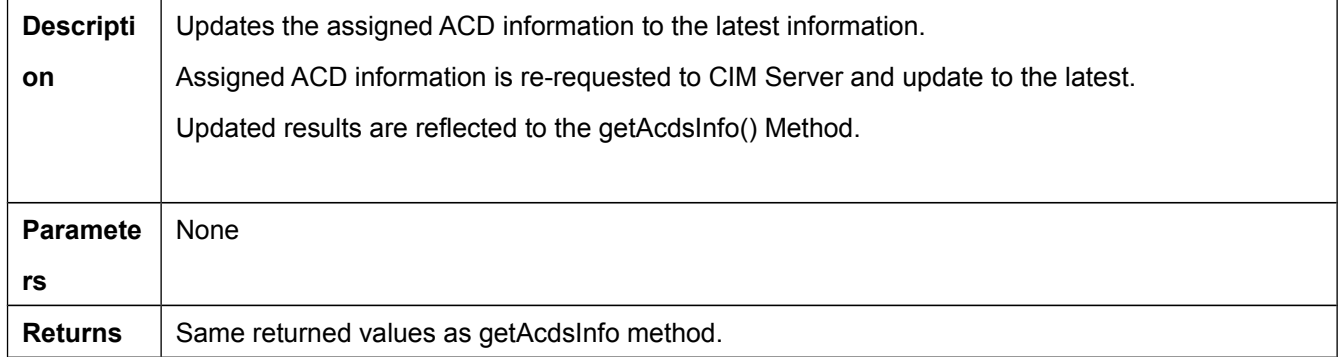

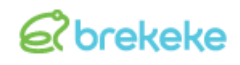

#### <span id="page-35-0"></span>**4.8.22. updateHelpRequests**

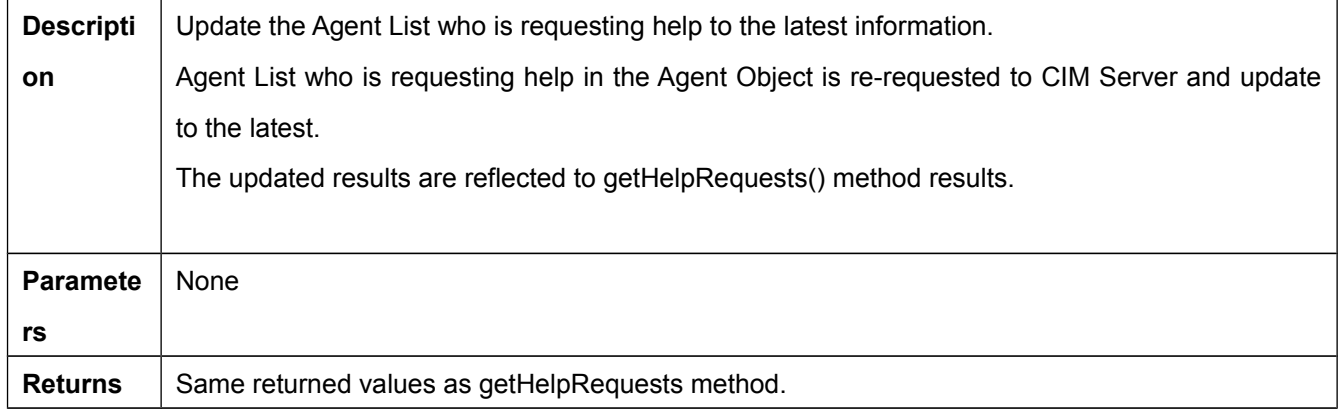

#### <span id="page-35-1"></span>**4.8.23. updateOnlineAgents**

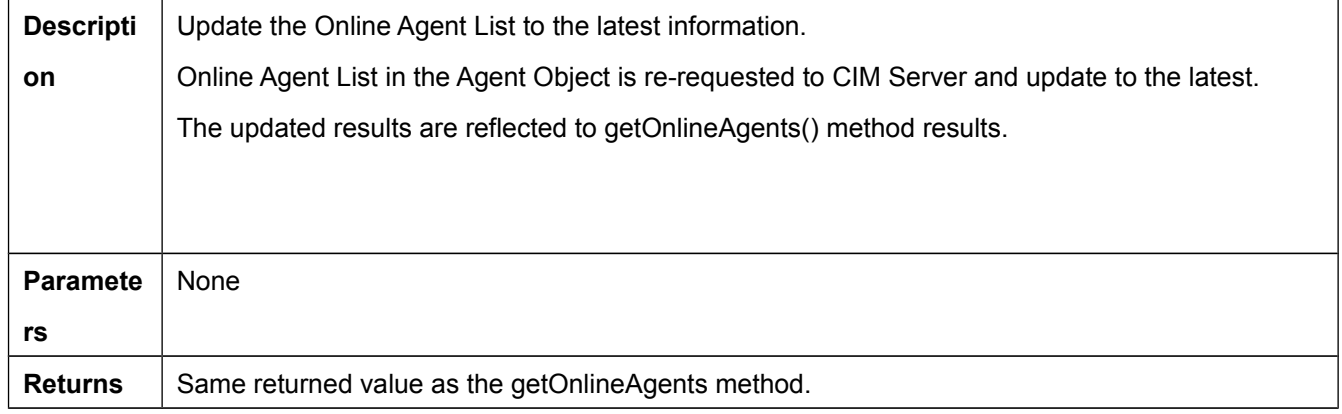

#### <span id="page-35-2"></span>**4.8.24. requestHelp**

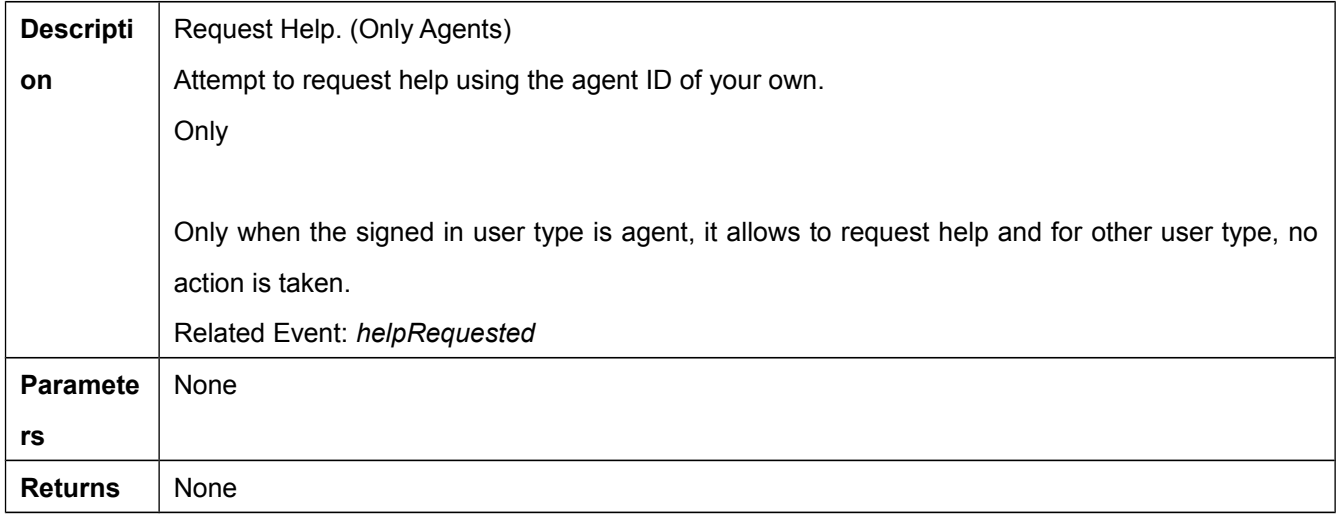

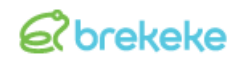

#### <span id="page-36-0"></span>**4.8.25. dismissHelpRequest**

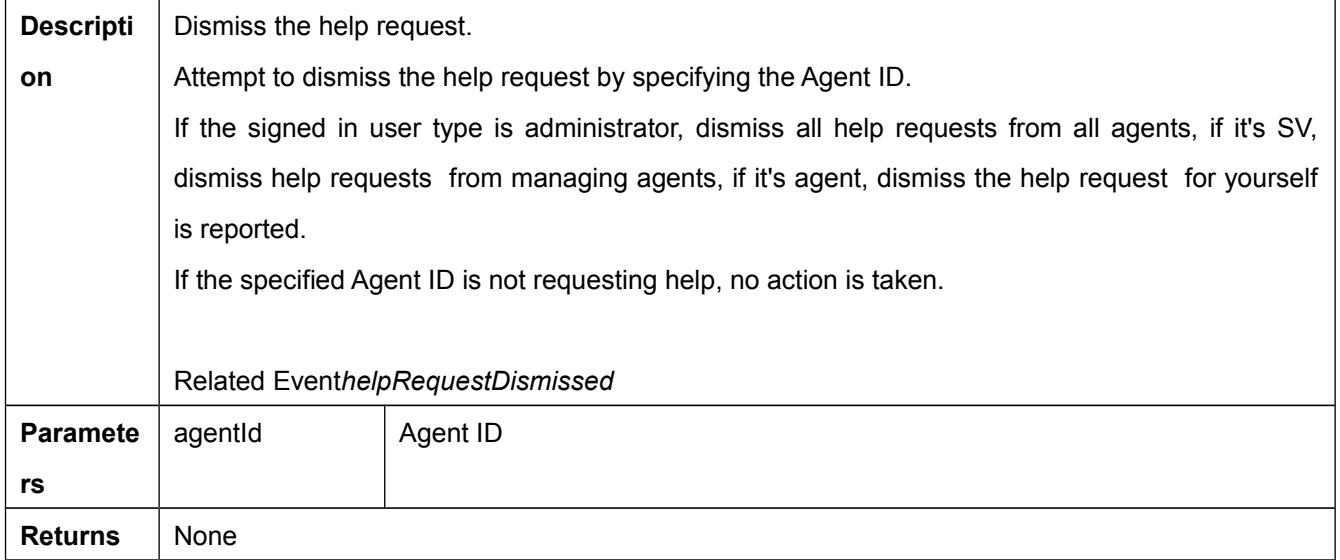

#### <span id="page-36-1"></span>**4.8.26. supervise**

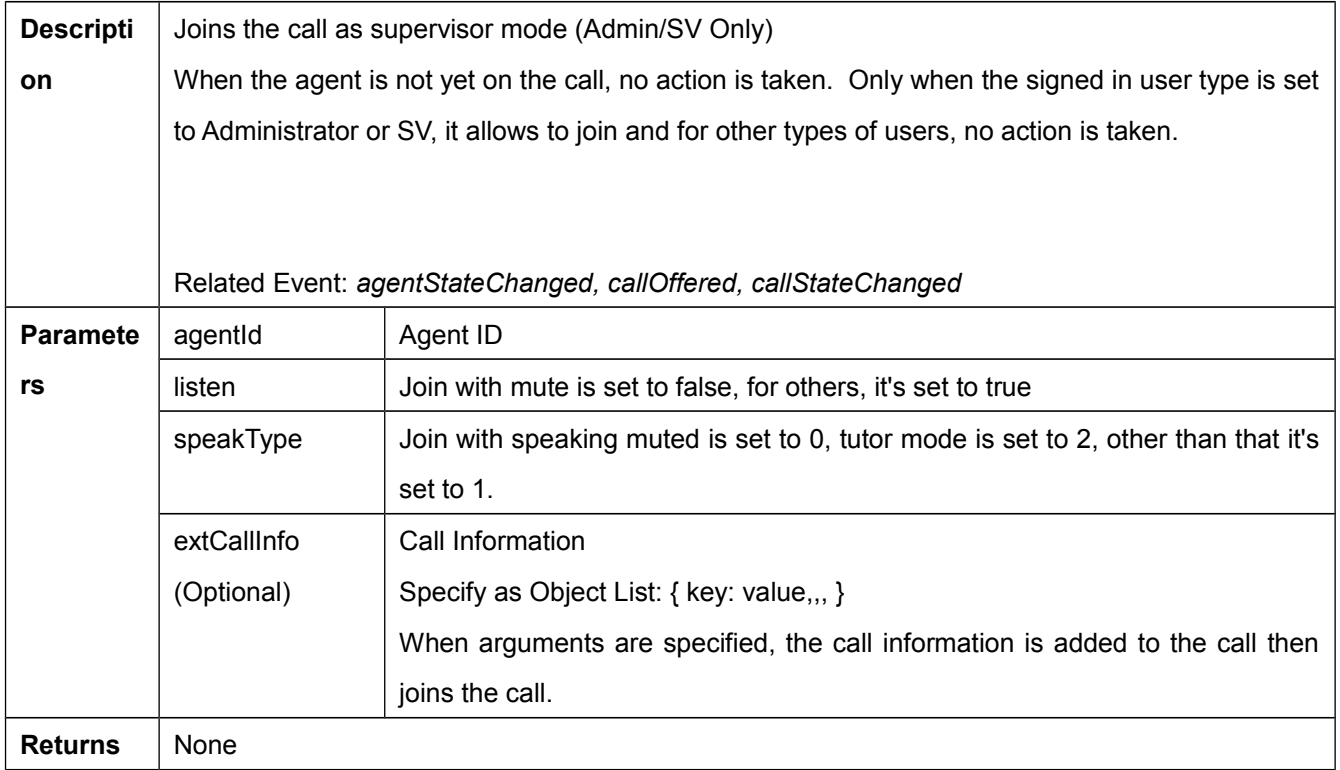

#### <span id="page-36-2"></span>**4.8.27. manageAgentState**

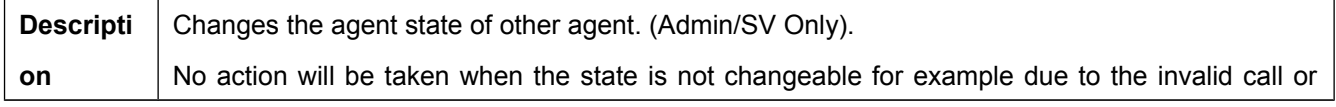

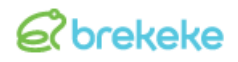

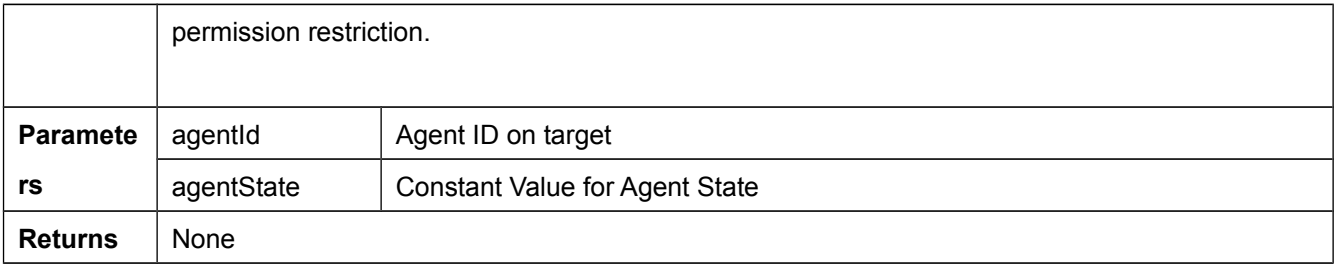

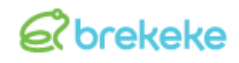

#### <span id="page-38-0"></span>**4.8.28. sendMessage**

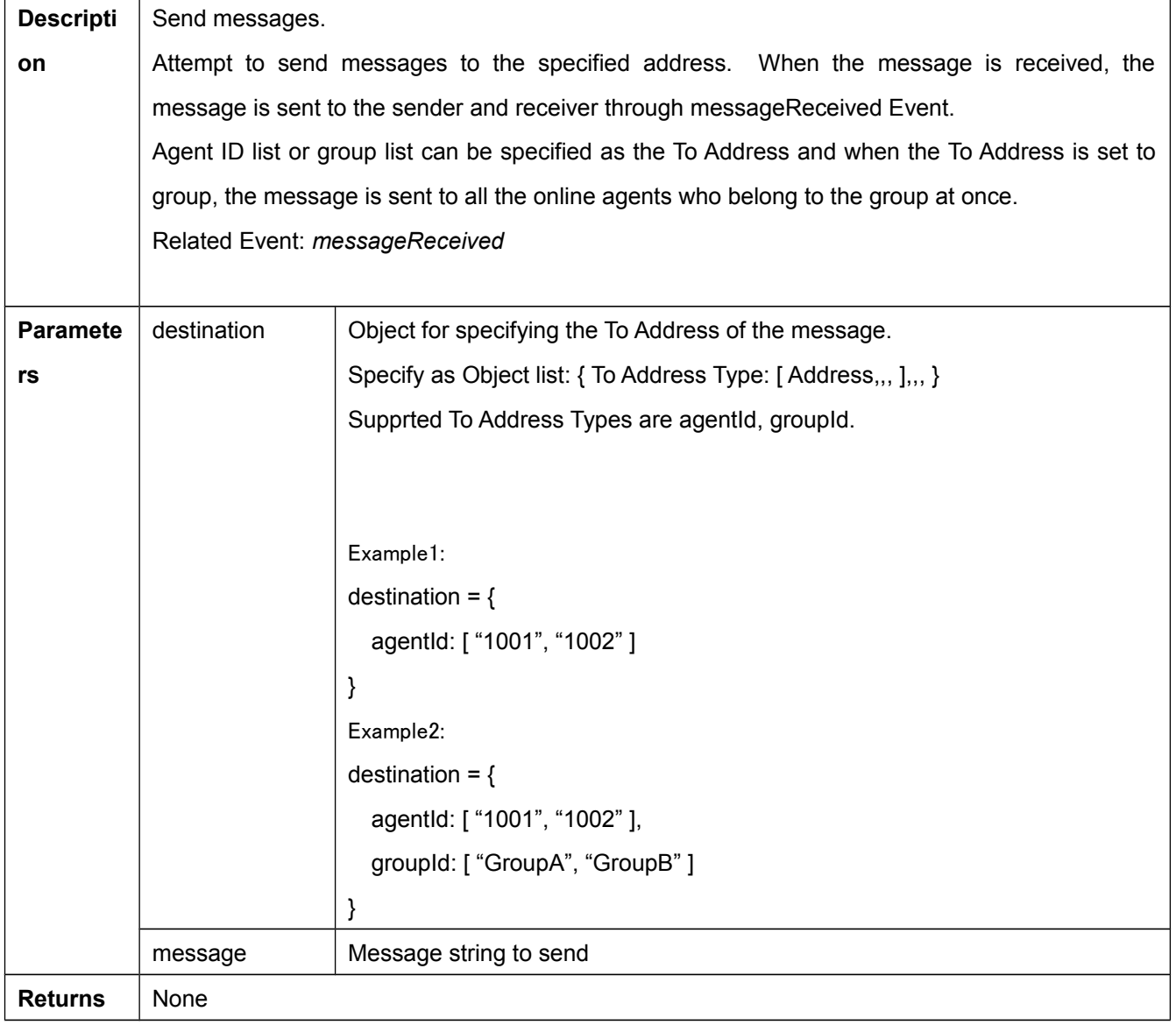

#### <span id="page-38-1"></span>**4.8.29. sendInnerMessage**

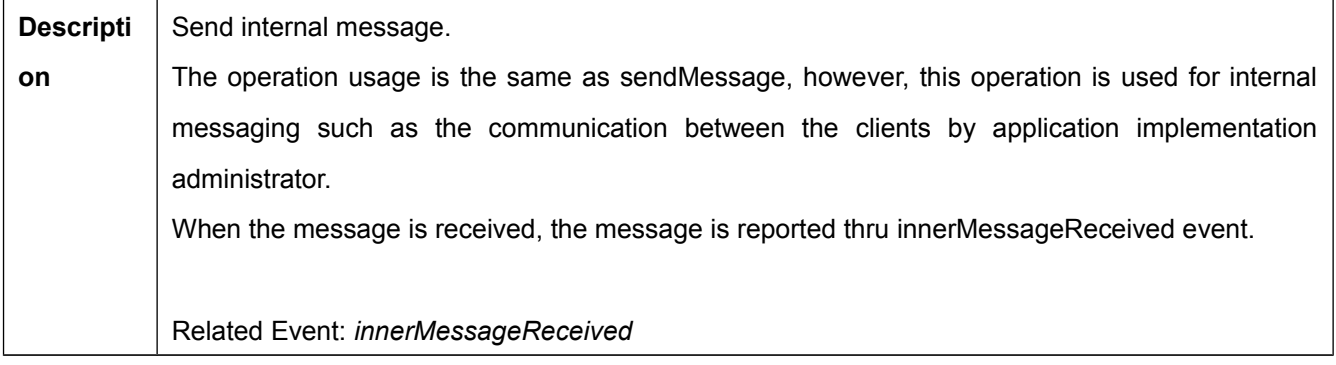

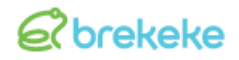

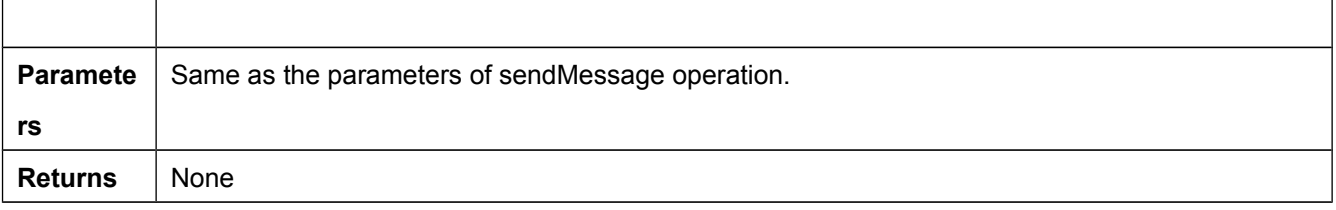

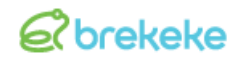

#### <span id="page-40-0"></span>**4.8.30. loadUserConfig**

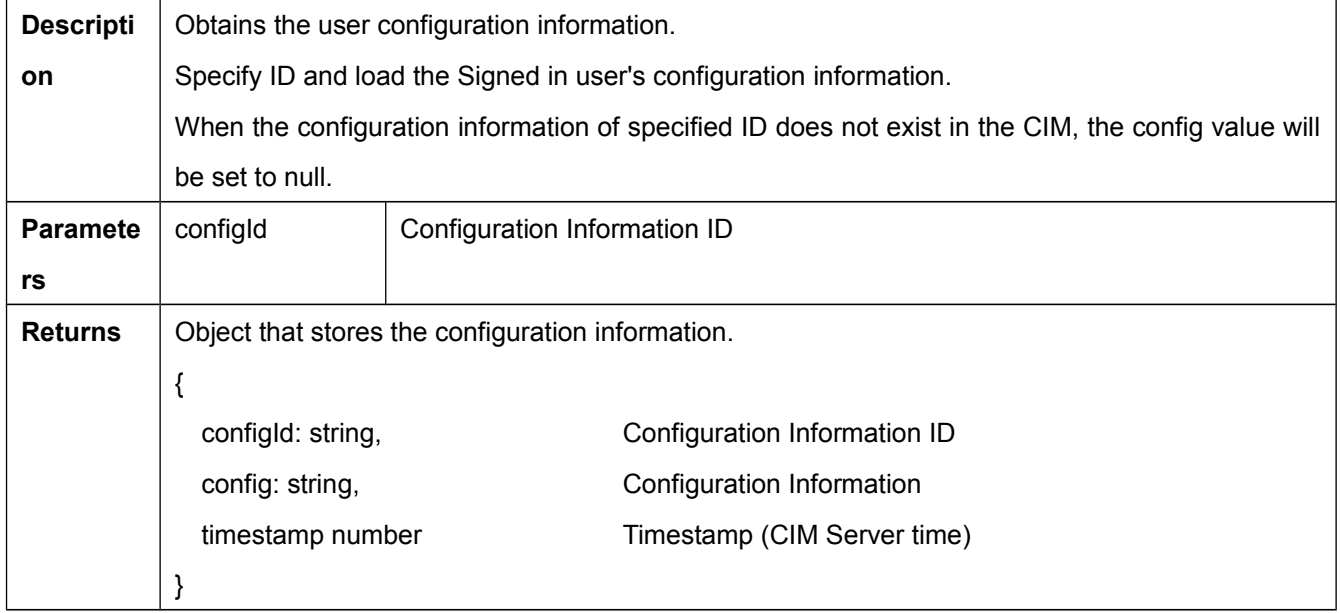

#### <span id="page-40-1"></span>**4.8.31. saveUserConfig**

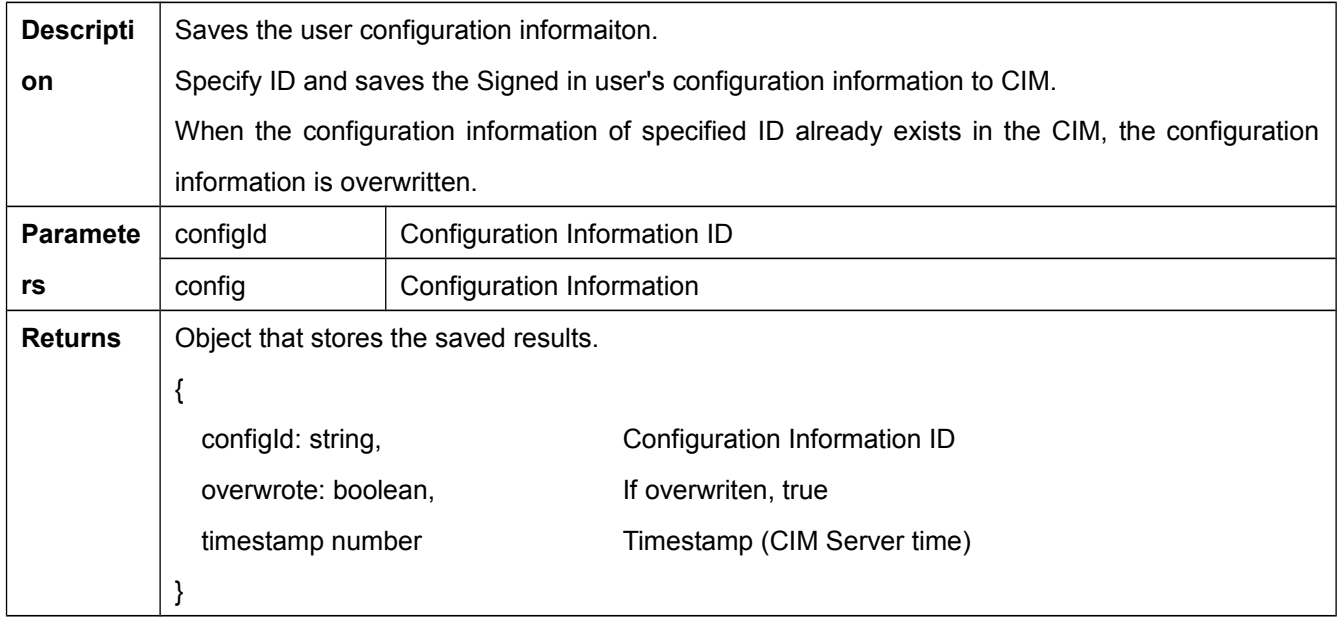

#### <span id="page-41-0"></span>**4.9. Brekeke.CTI.Agent Class Events**

#### <span id="page-41-1"></span>**4.9.1. objectStateChanged(ev)**

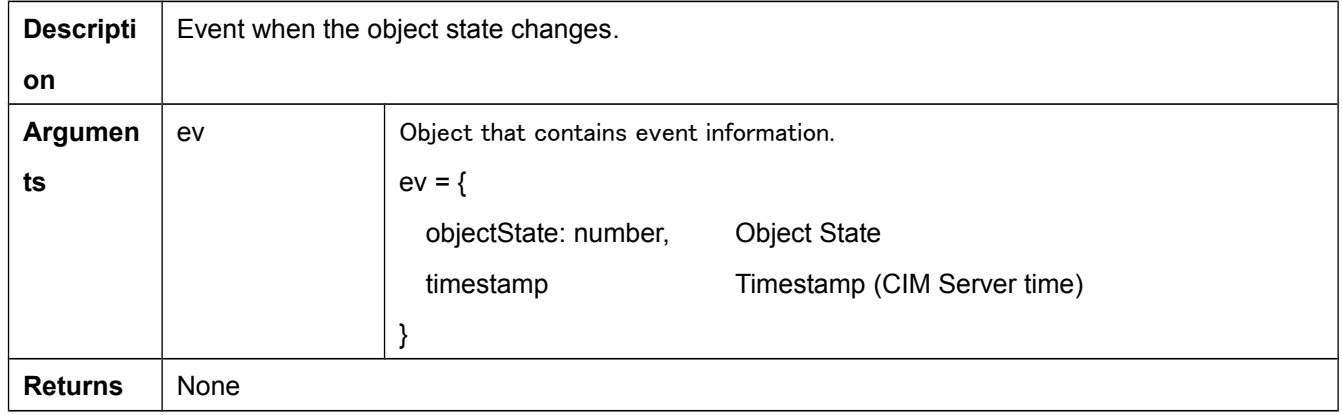

#### <span id="page-41-2"></span>**4.9.2. signedIn(ev)**

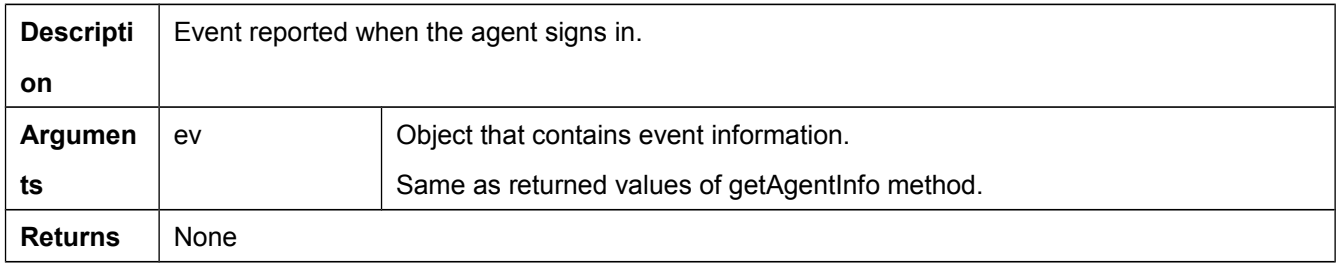

#### <span id="page-41-3"></span>**4.9.3. signedOut(ev)**

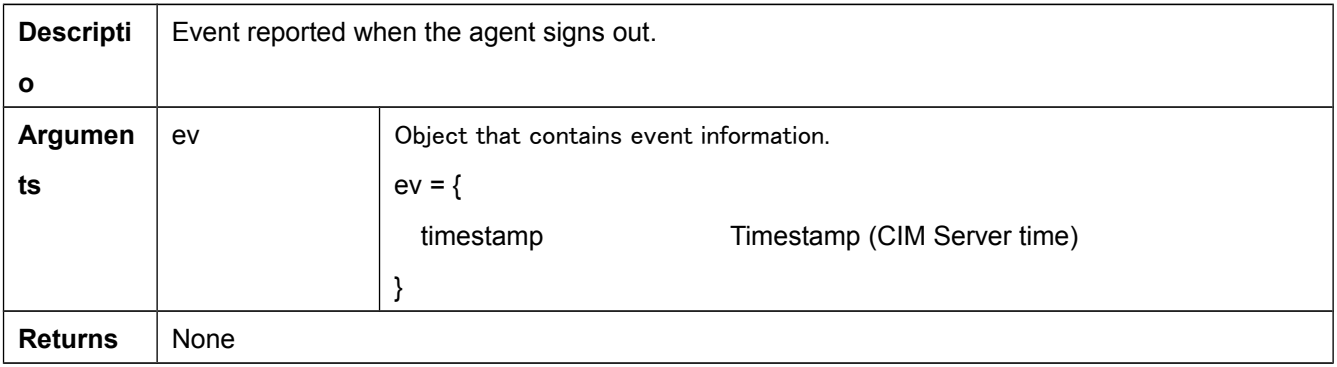

#### <span id="page-41-4"></span>**4.9.4. agentStateChanged(ev)**

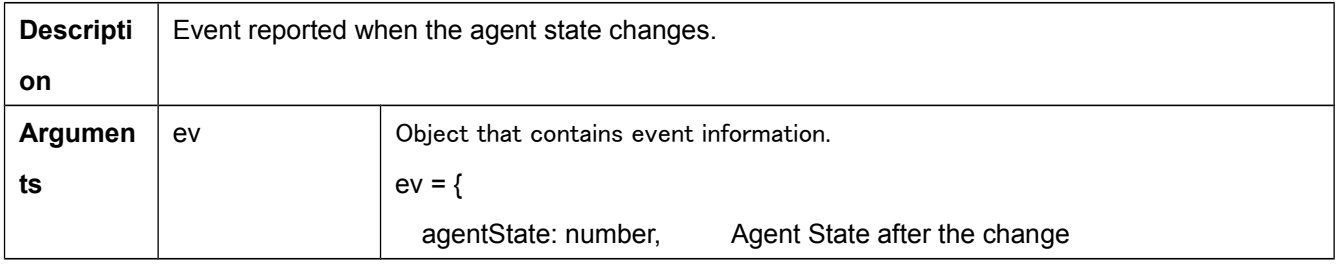

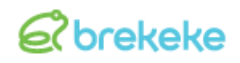

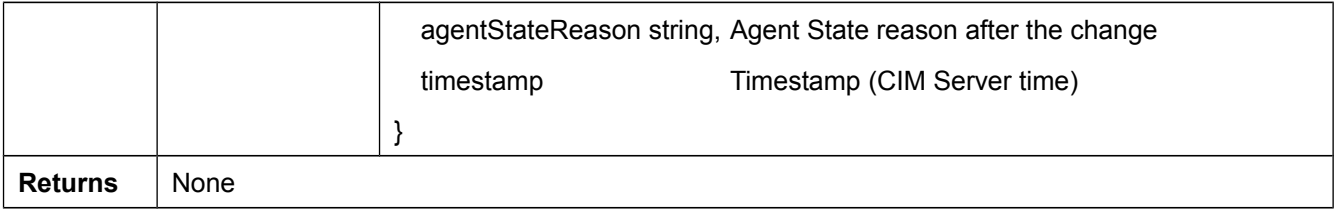

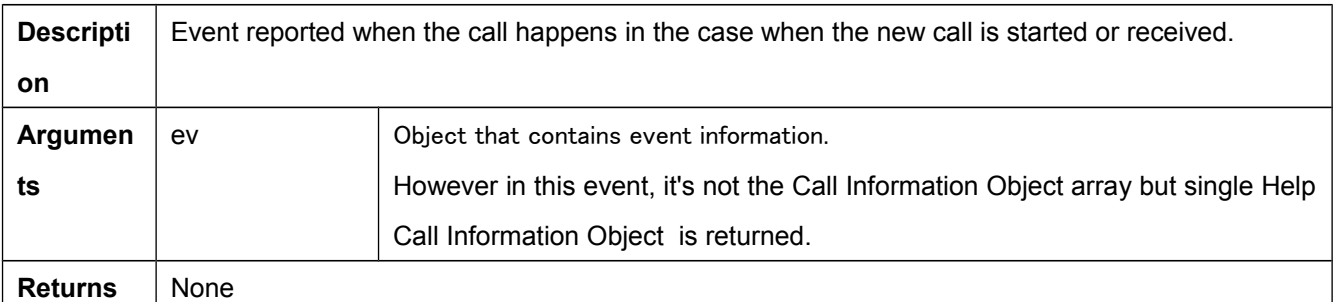

#### <span id="page-43-0"></span>**4.9.5. callOffered(ev)**

#### <span id="page-43-1"></span>**4.9.6. callInfoChanged(ev)**

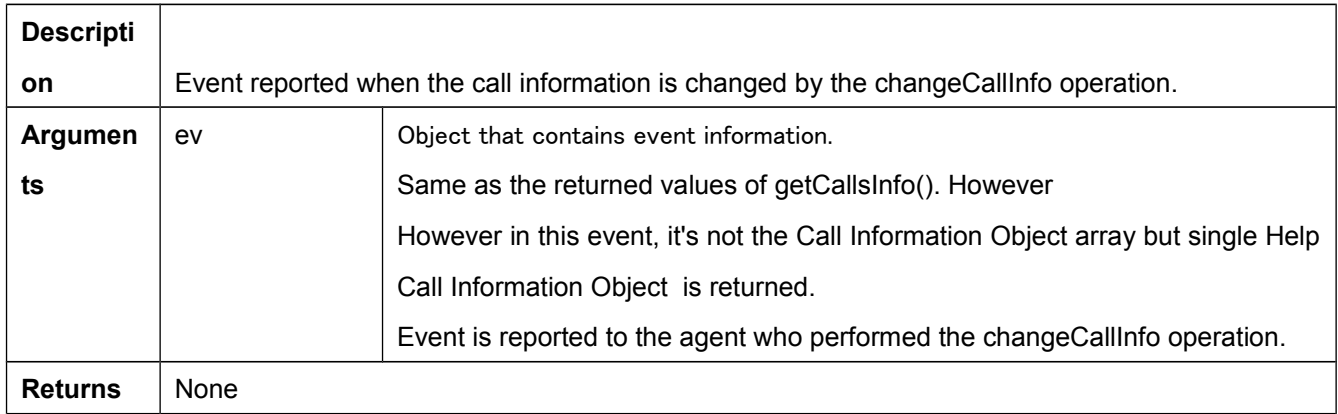

#### <span id="page-43-2"></span>**4.9.7. callStateChanged(ev)**

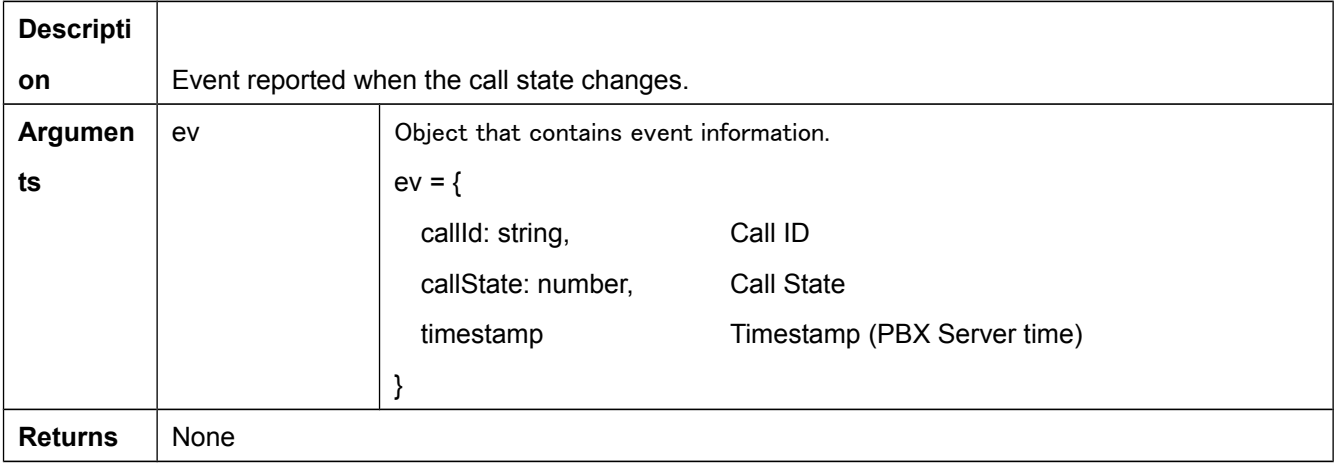

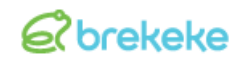

#### <span id="page-44-0"></span>**4.9.8. relatedCallInfoChanged(ev)**

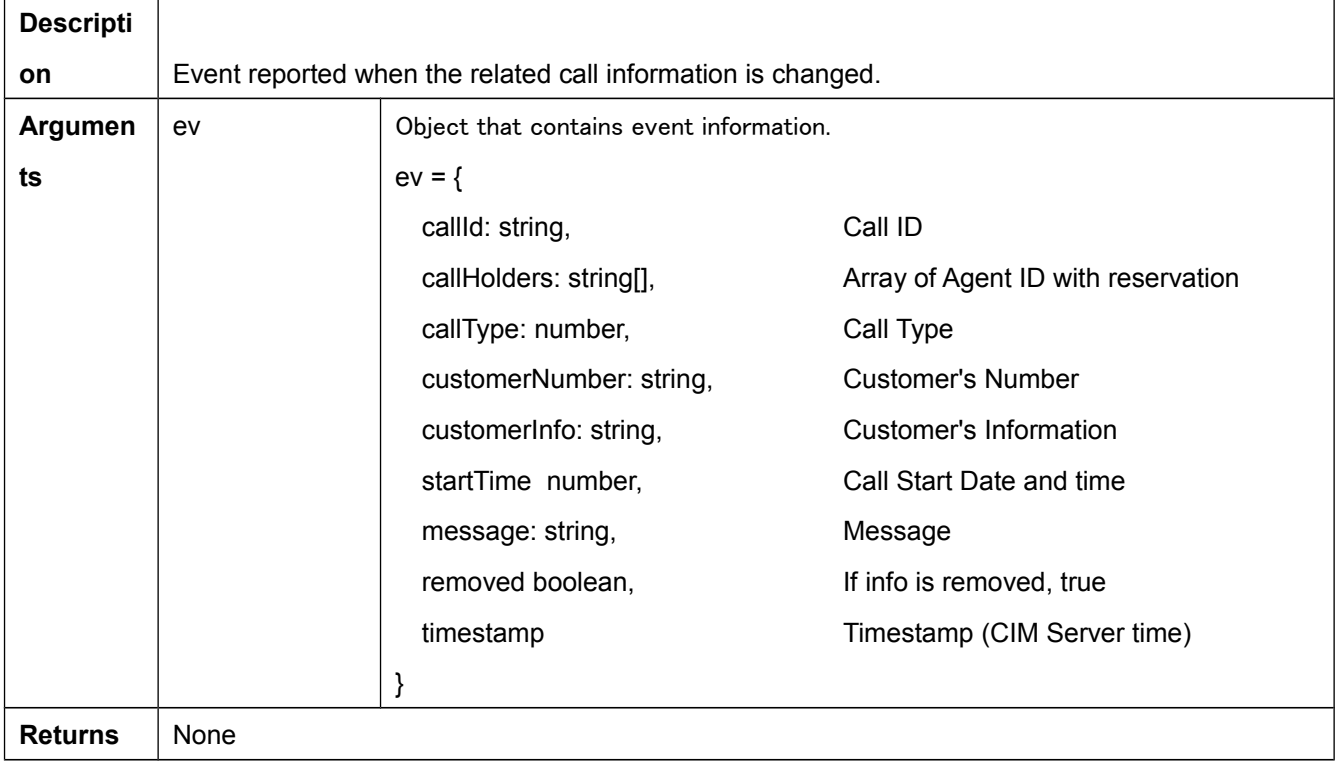

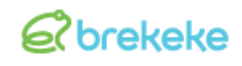

#### <span id="page-45-0"></span>**4.9.9. queuedCallCountChanged(ev)**

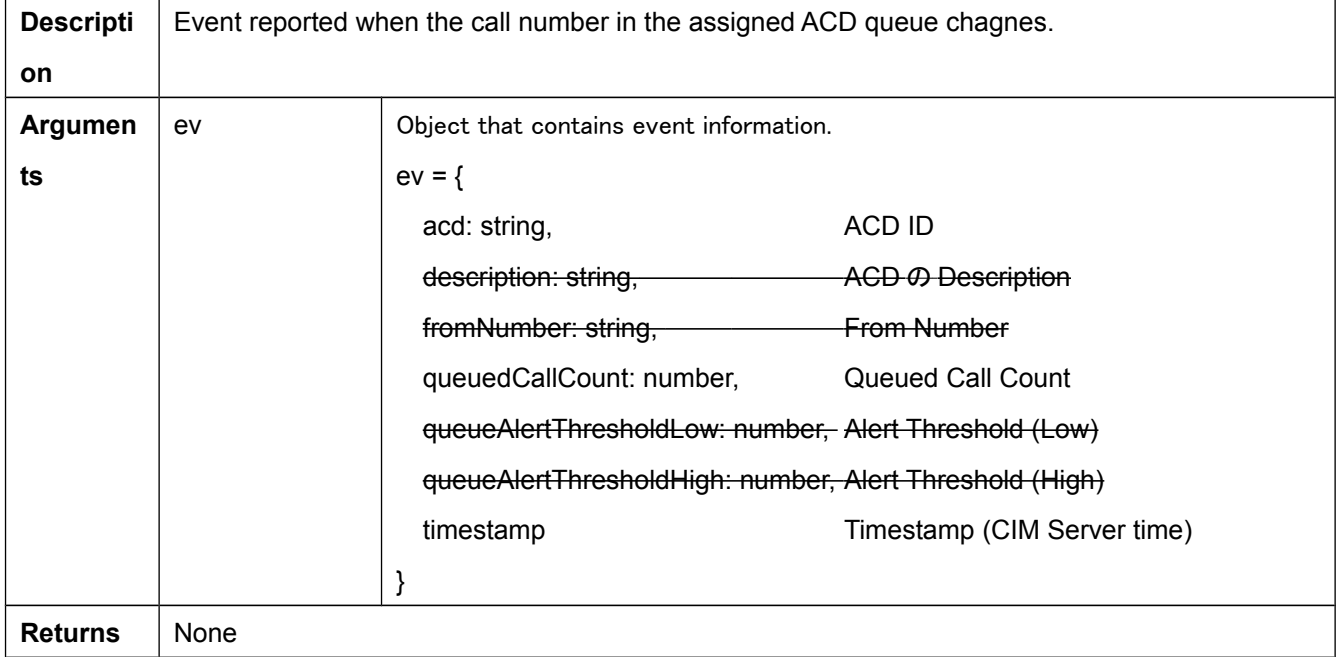

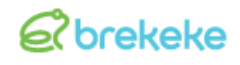

#### <span id="page-46-0"></span>**4.9.10. helpRequested(ev)**

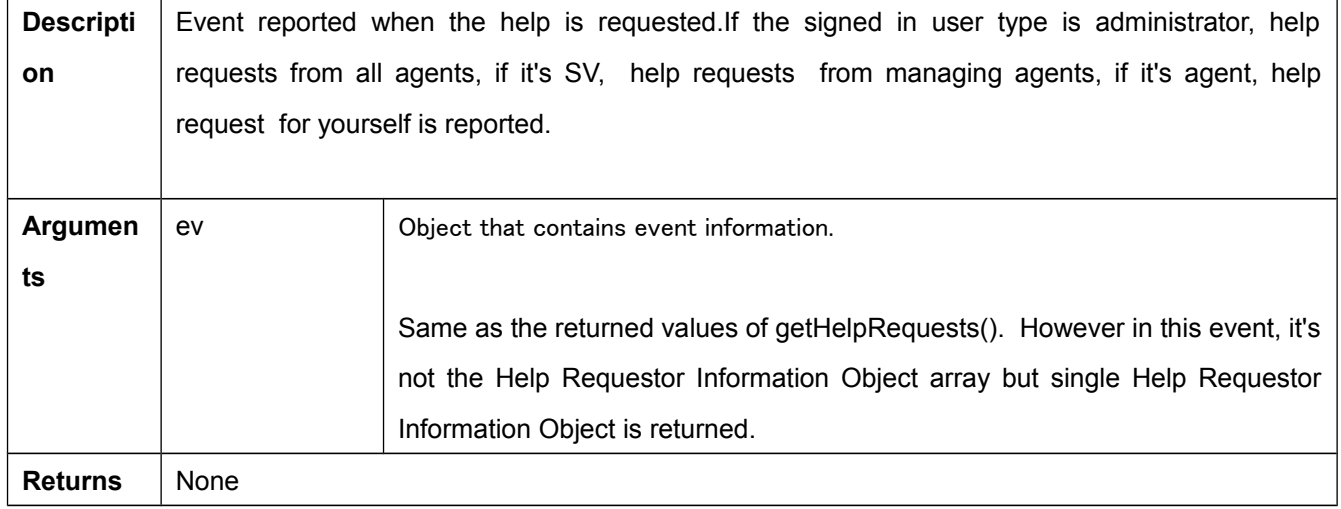

#### <span id="page-46-1"></span>**4.9.11. helpRequestDismissed(ev)**

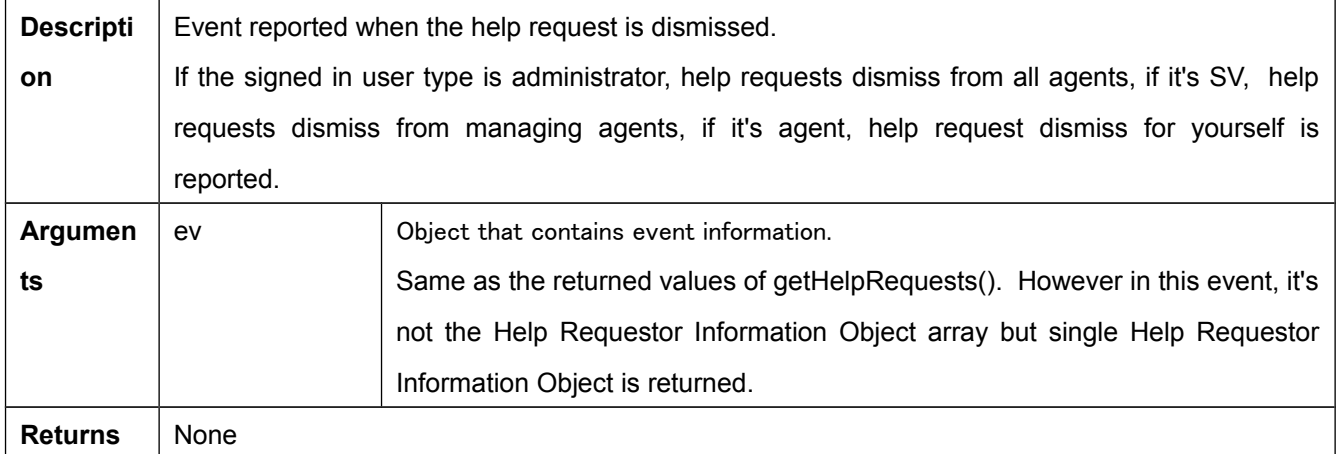

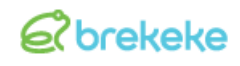

#### <span id="page-47-0"></span>**4.9.12. messageReceived(ev)**

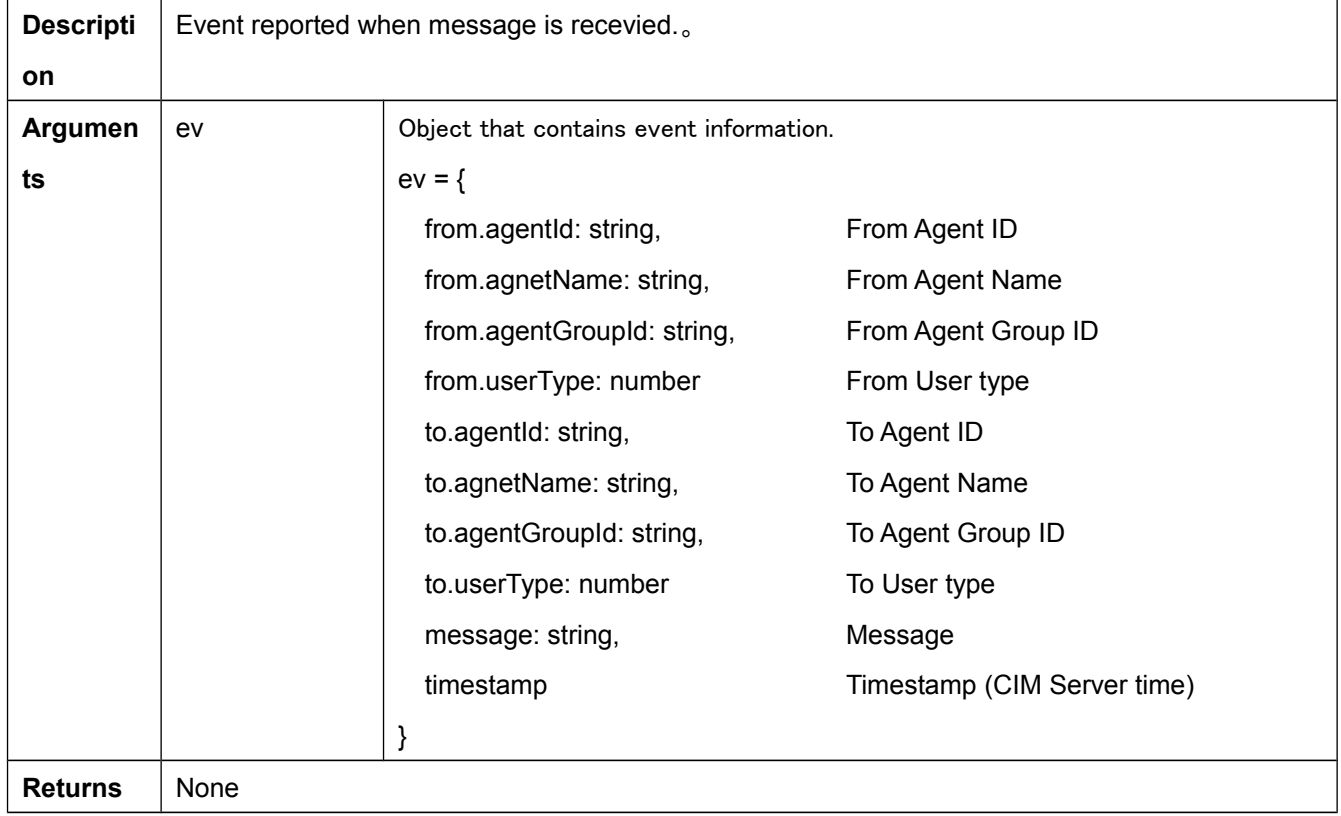

#### <span id="page-47-1"></span>**4.9.13. innerMessageReceived(ev)**

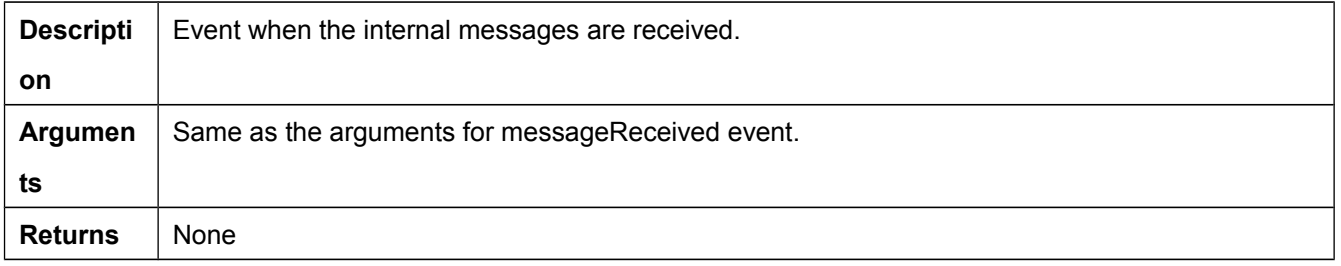

#### <span id="page-47-2"></span>**4.9.14. agentActive(ev)**

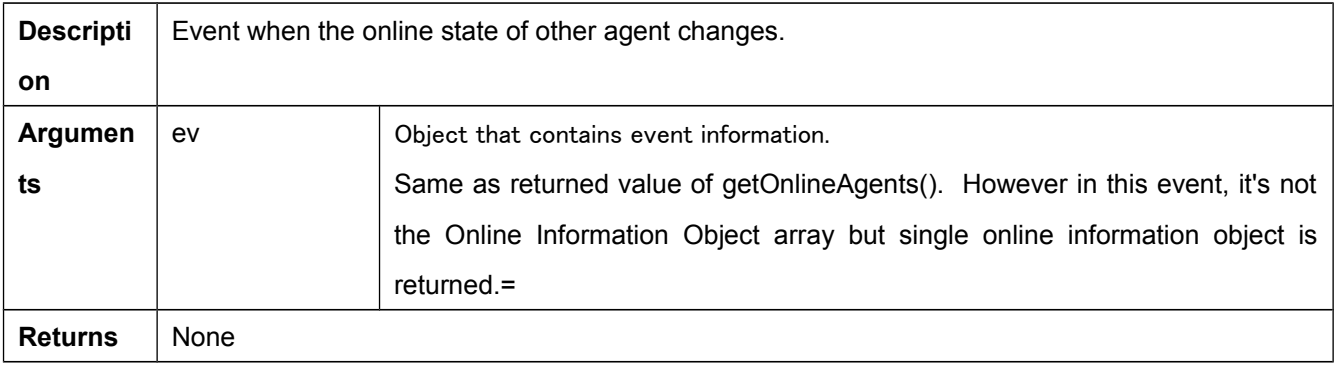

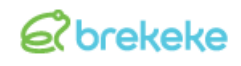

#### <span id="page-48-0"></span>**4.9.15. errorOccurred (ev)**

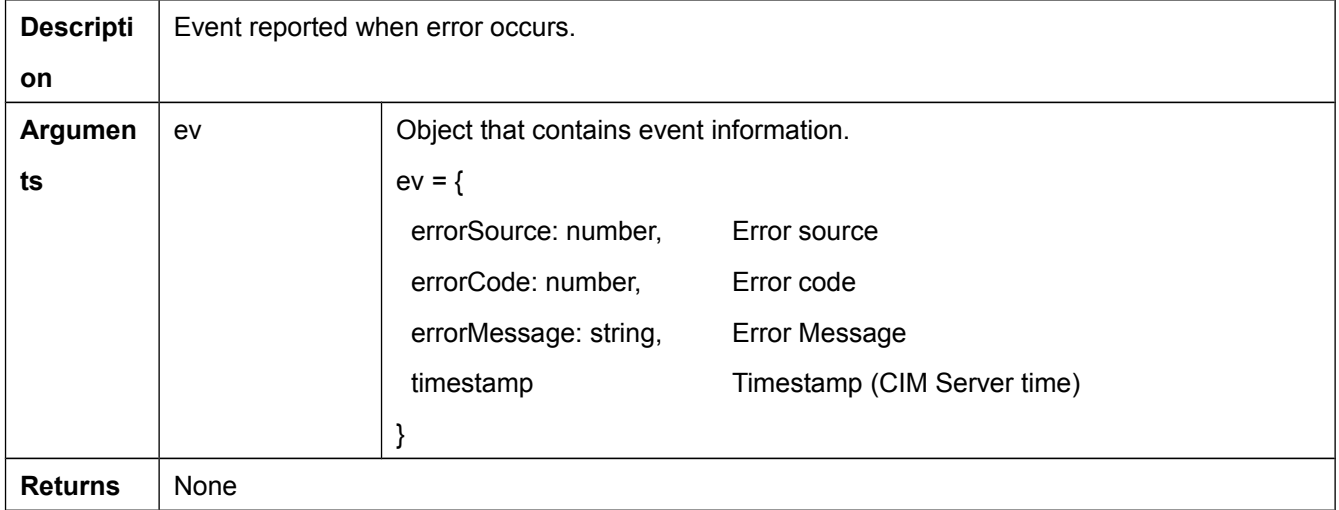

#### <span id="page-48-1"></span>**4.9.16. windowChanged(ev)**

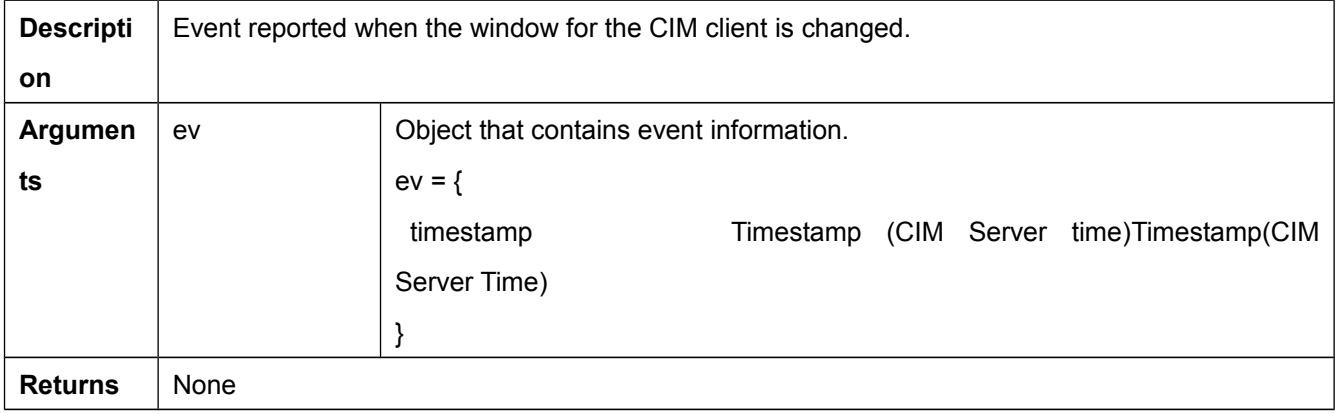

#### <span id="page-48-2"></span>**4.9.17. pollingTimeout(ev)**

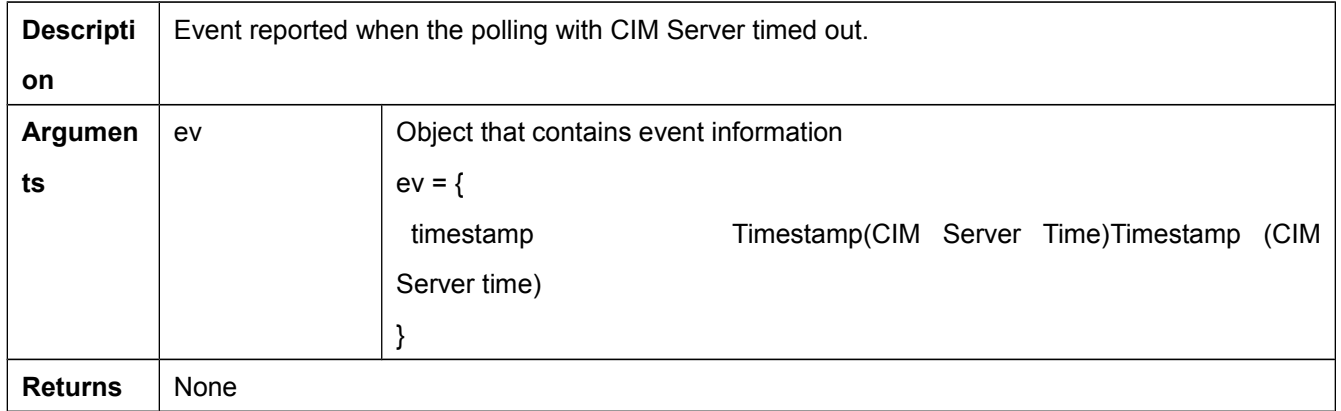

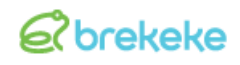

#### <span id="page-49-0"></span>**4.9.18. operationResult(ev)**

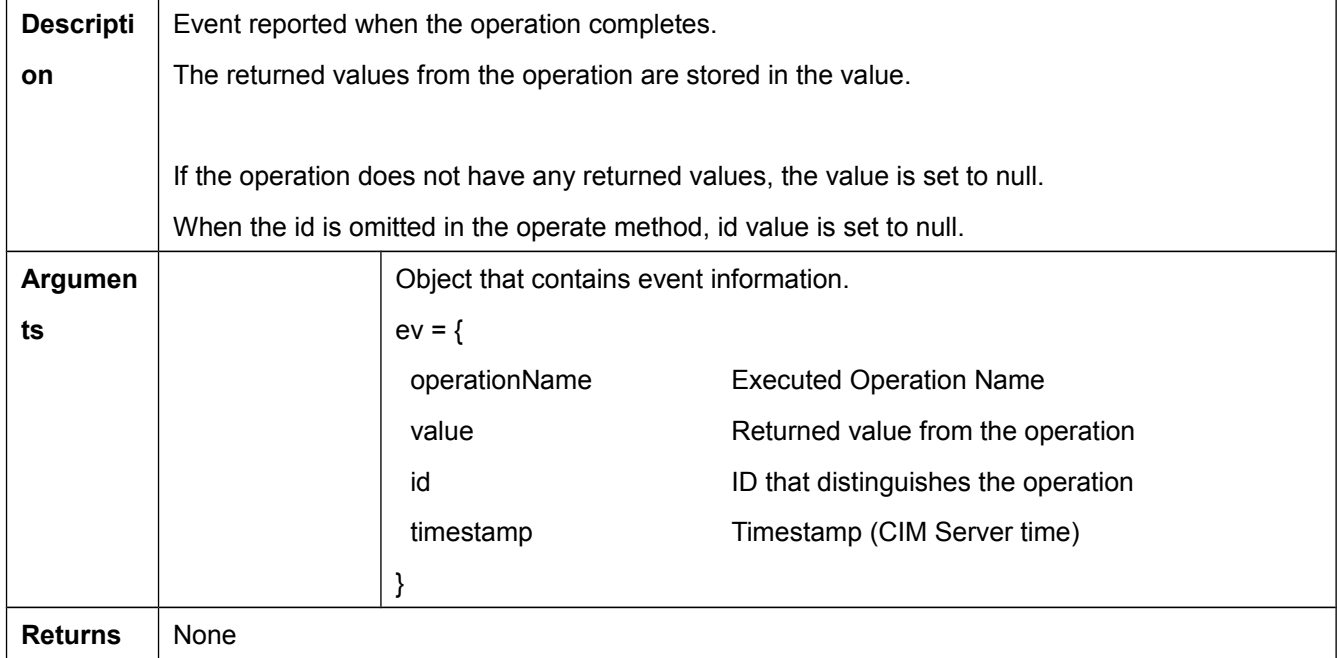

### <span id="page-50-0"></span>**4.10.Constant Value List**

#### <span id="page-50-1"></span>**4.10.1. Agent State**

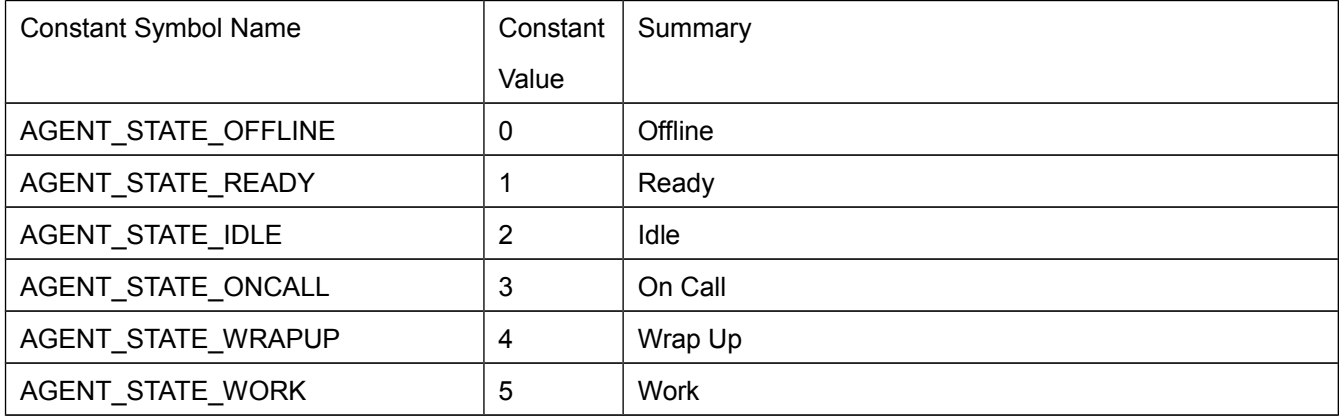

#### <span id="page-50-2"></span>**4.10.2. Call StateCall State**

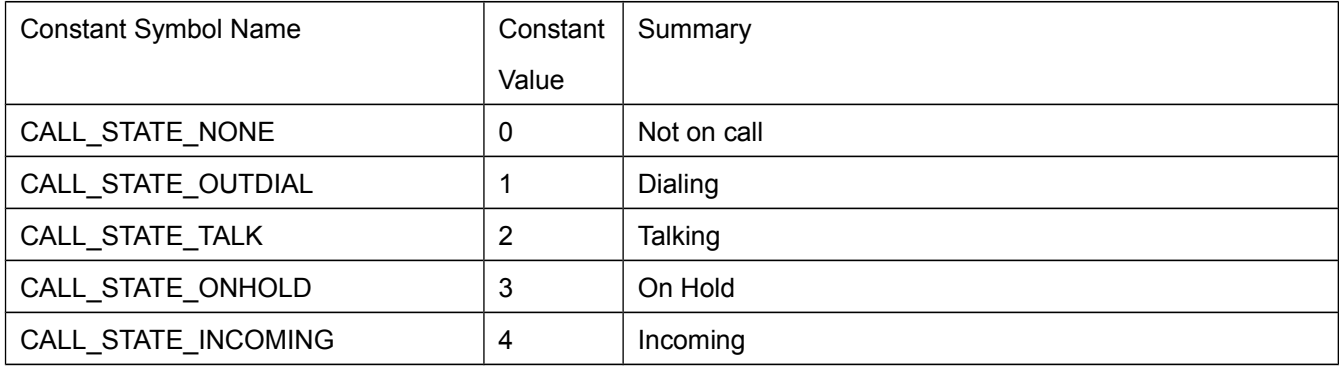

#### <span id="page-50-3"></span>**4.10.3. Call Type**

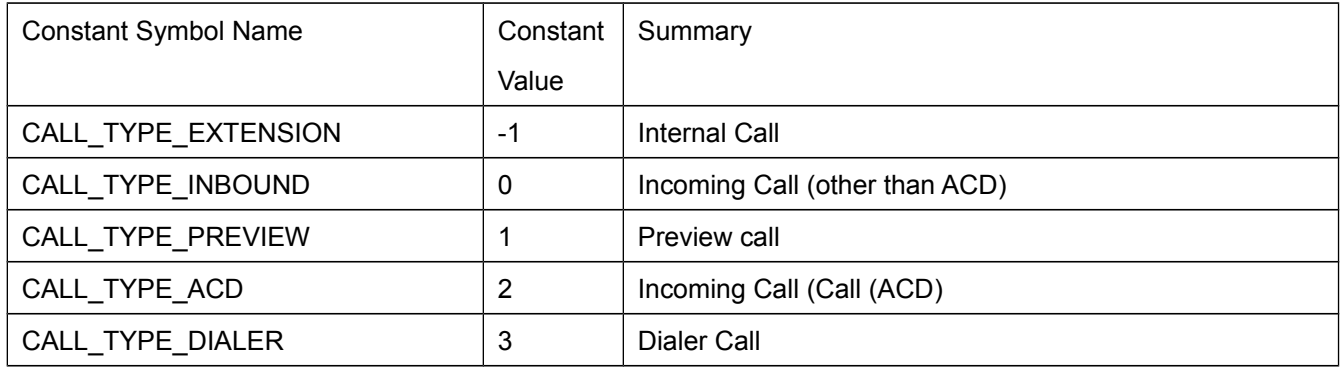

#### <span id="page-50-4"></span>**4.10.4. User Type**

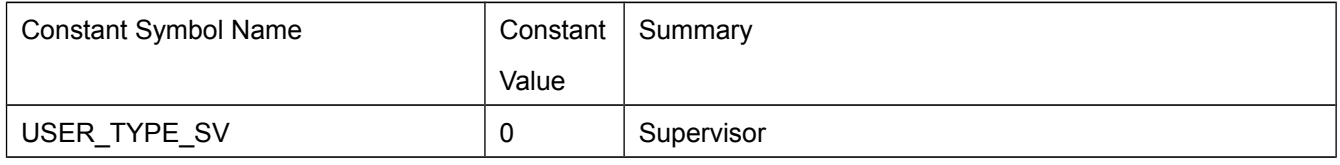

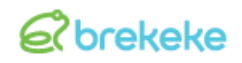

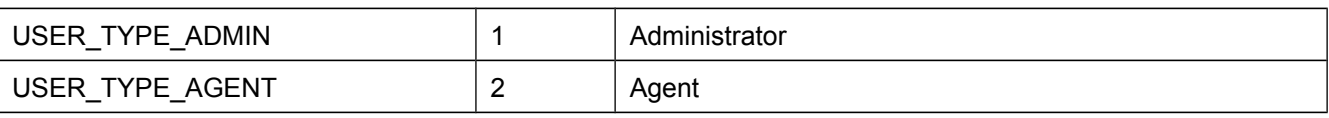

#### <span id="page-52-0"></span>**4.10.5. Error source**

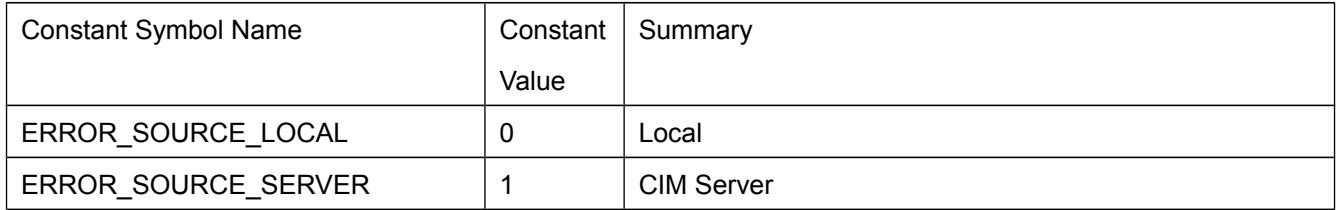

#### <span id="page-52-1"></span>**4.10.6. Object State**

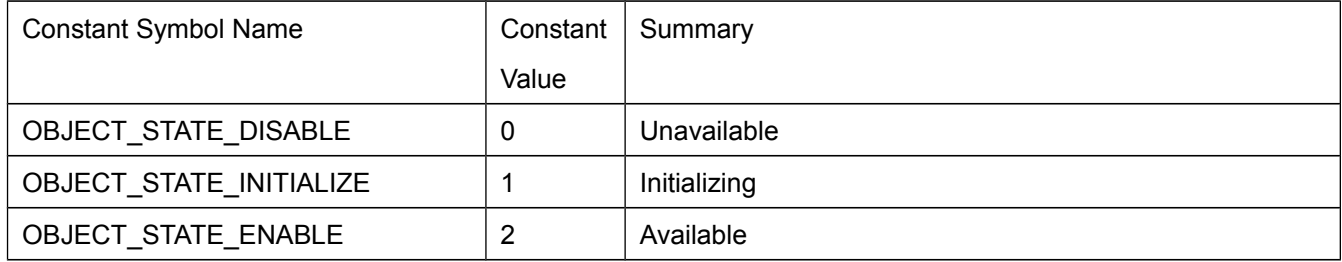